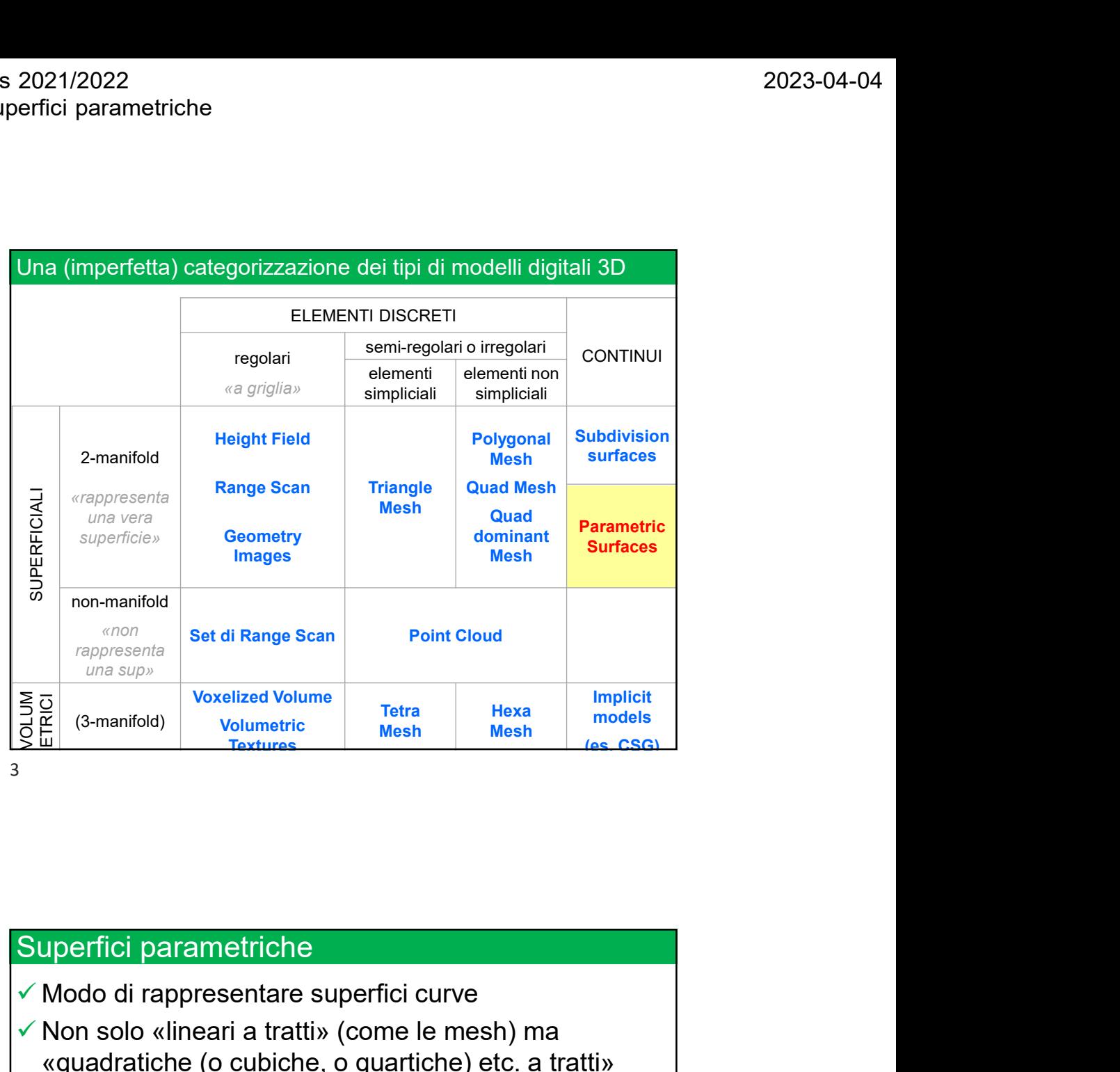

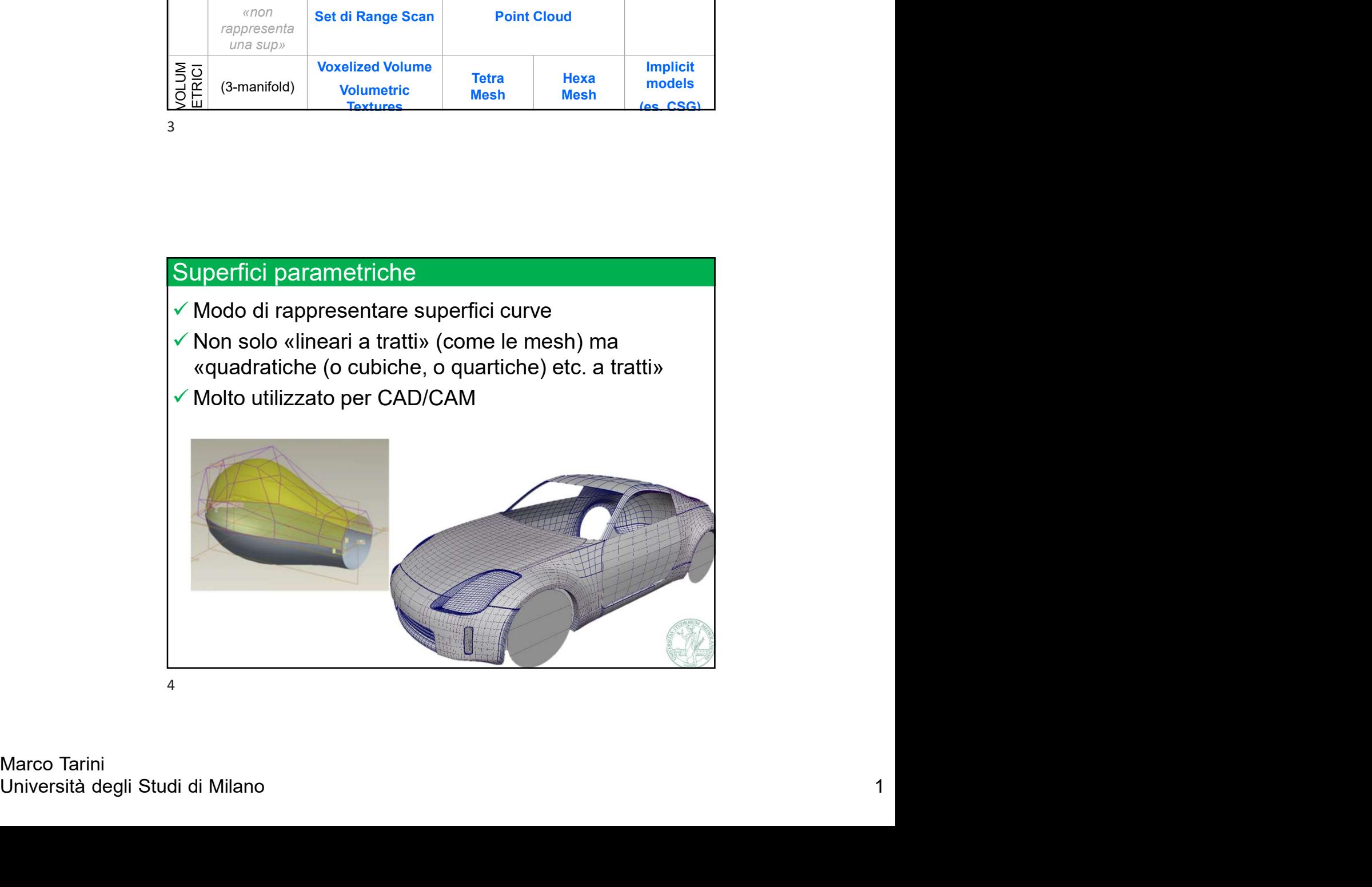

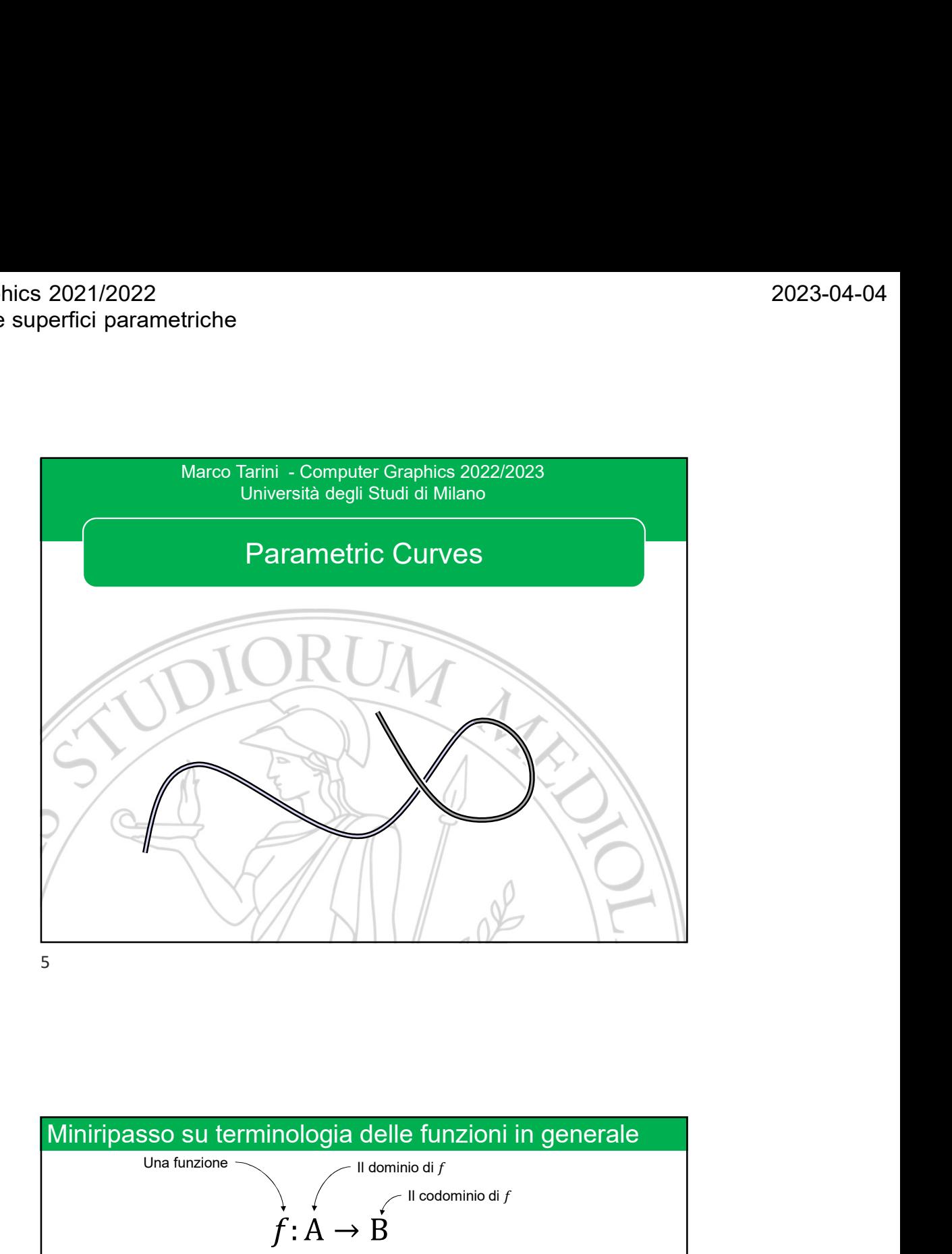

 $f(a) = b$ <br>  $a \in A$ <br>
Immagine di f:<br>
Immagine di Milano 2000 de la Codominio di fraggiunti da f<br>
immagine di elementi del codominio di fraggiunti da f<br>
Esempio:  $f: N \rightarrow N$ ,  $f(x) = 2x$ <br>
dominio di f : numeri naturali<br>
codominio d Una funzione  $\sim$  III dominio di  $f$ 1 terminologia delle funzioni in generale<br>
F  $(A \rightarrow B$ <br>  $f(A \rightarrow B)$ <br>  $a \in A$ <br>
A  $b \in B$ <br>
A  $e \in B$ <br>
A  $f(a) = b$ <br>
A  $b \in B$ <br>
A  $b \in B$ <br>
A  $b \in B$ <br>
A  $b \in B$ <br>
A  $b \in B$ <br>
A  $b \in B$ <br>
A  $b \in B$ <br>
A  $b \in B$ <br>
A  $b \in B$ Il codominio di  $f$  and  $\vert$  and  $\vert$  and Immagine di  $f$ : insieme di elementi del codominio di  $f$  raggiunti da  $f$ asso su terminologia delle funzioni in generale<br>
Una funzione<br>  $f: A \rightarrow B$ <br>  $f(a) = b$ <br>  $a \in A$ <br>  $b \in B$ <br>
He di  $f$ :<br>  $f$ :<br>  $f(a) = b$ <br>  $b \in B$ <br>  $\Rightarrow$ <br>  $b \in B$ <br>  $\therefore f: \mathbb{N} \rightarrow \mathbb{N}, f(x) = 2x$ <br>
dominio di  $f$ : numeri naturali<br>  $\therefore f: \mathbb{$ Miniripasso su terminologia delle funzioni in generale<br>
Una funzione<br>  $f: \overrightarrow{A} \rightarrow \overrightarrow{B}$ <br>  $f(a) = b$ <br>  $a \in A$ <br>  $b \in B$ <br>
Immagine di f:<br>
insieme di elementi del codominio di f raggiunti da f<br>
immagine (f) = {b \ie B \ie a \ie A asso su terminologia delle funzioni in generale<br>
Una funzione<br>  $f : A \rightarrow B$ <br>  $f (a) = b$ <br>  $a \in A$ <br>  $b \in B$ <br>
ne di  $f :$ <br>
di elementi del codominio di  $f$  raggiunti da  $f$ <br>
immagine  $(f) = \{b \in B : \exists a \in A. f (a) = b\}$ <br>  $\therefore f : N \rightarrow N, f (x) = 2x$ <br> asso su terminologia delle funzioni in generale<br>
Una funzione<br>  $f : A \rightarrow B$ <br>  $f (a) = b$ <br>  $a \in A$ <br>
b  $\in B$ <br>
ne di *f*:<br>
di elementi del codominio di *f* raggiunti da *f*<br>
immagine(*f*) = {b  $\in$  B  $\exists$   $a \in A$ .  $f(a) = b$ }<br>  $f : N \rightarrow N$ , sisso su terminologia delle funzioni in generale<br>
Una funzione<br>  $f: A \rightarrow B$ <br>  $f(a) = b$ <br>  $a \in A$ <br>  $b \in B$ <br>
edi  $f$ :<br>
di elementi del codominio di  $f$  raggiunti da  $f$ <br>
immagine  $(f) = \{b \in B : \exists a \in A : f(a) = b\}$ <br>  $\therefore f: N \rightarrow N, f(x) = 2x$ <br>
dom

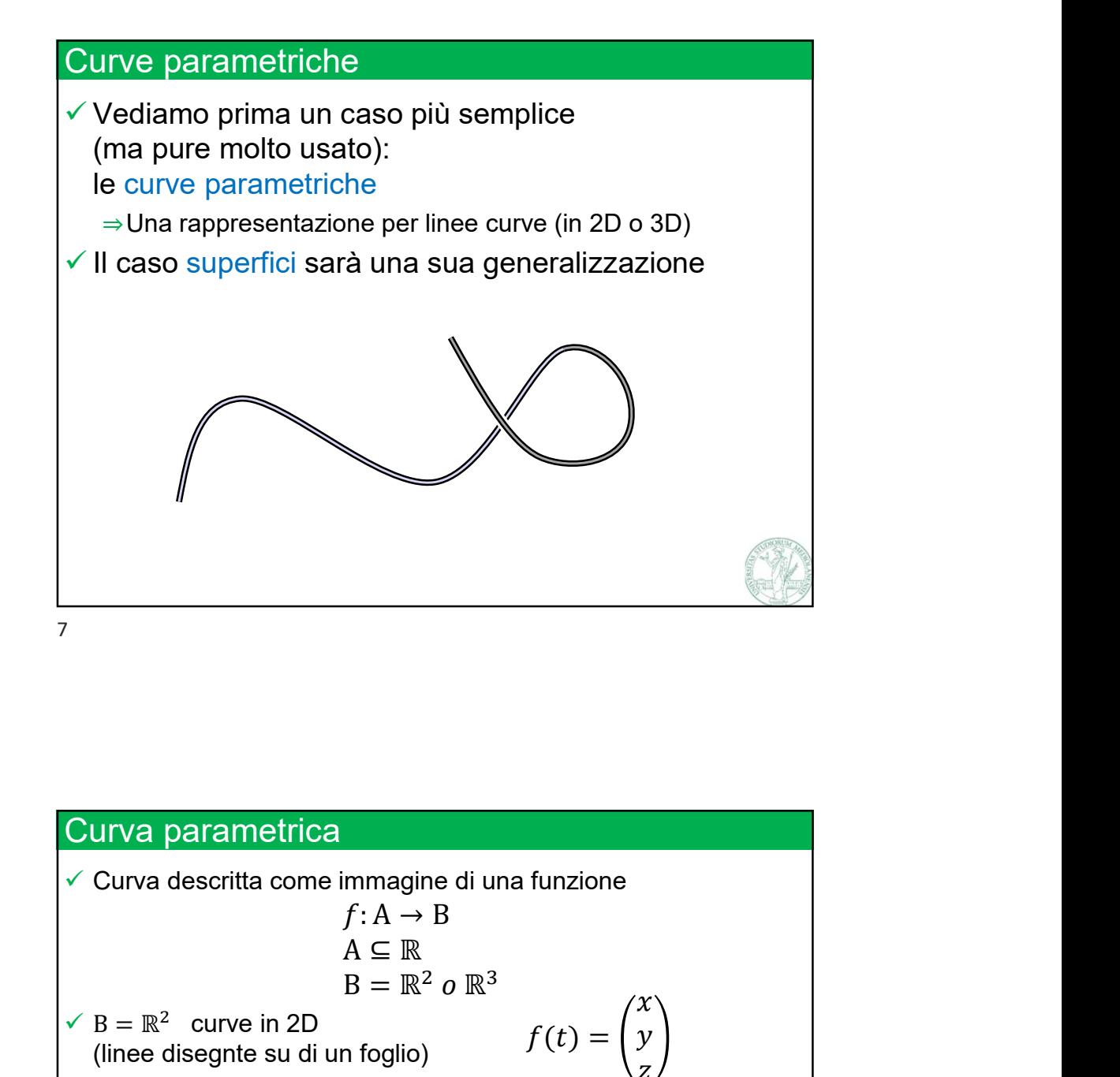

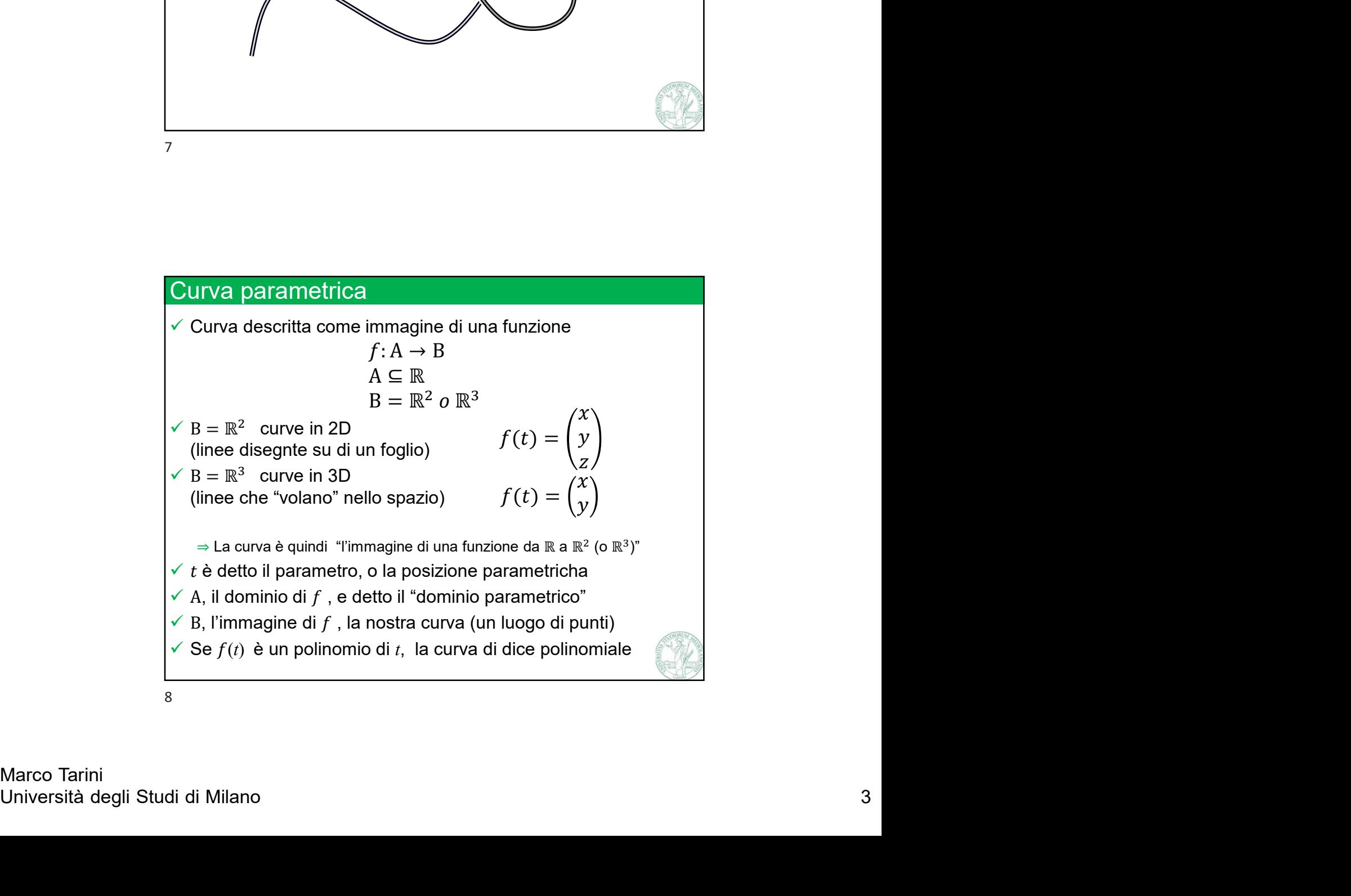

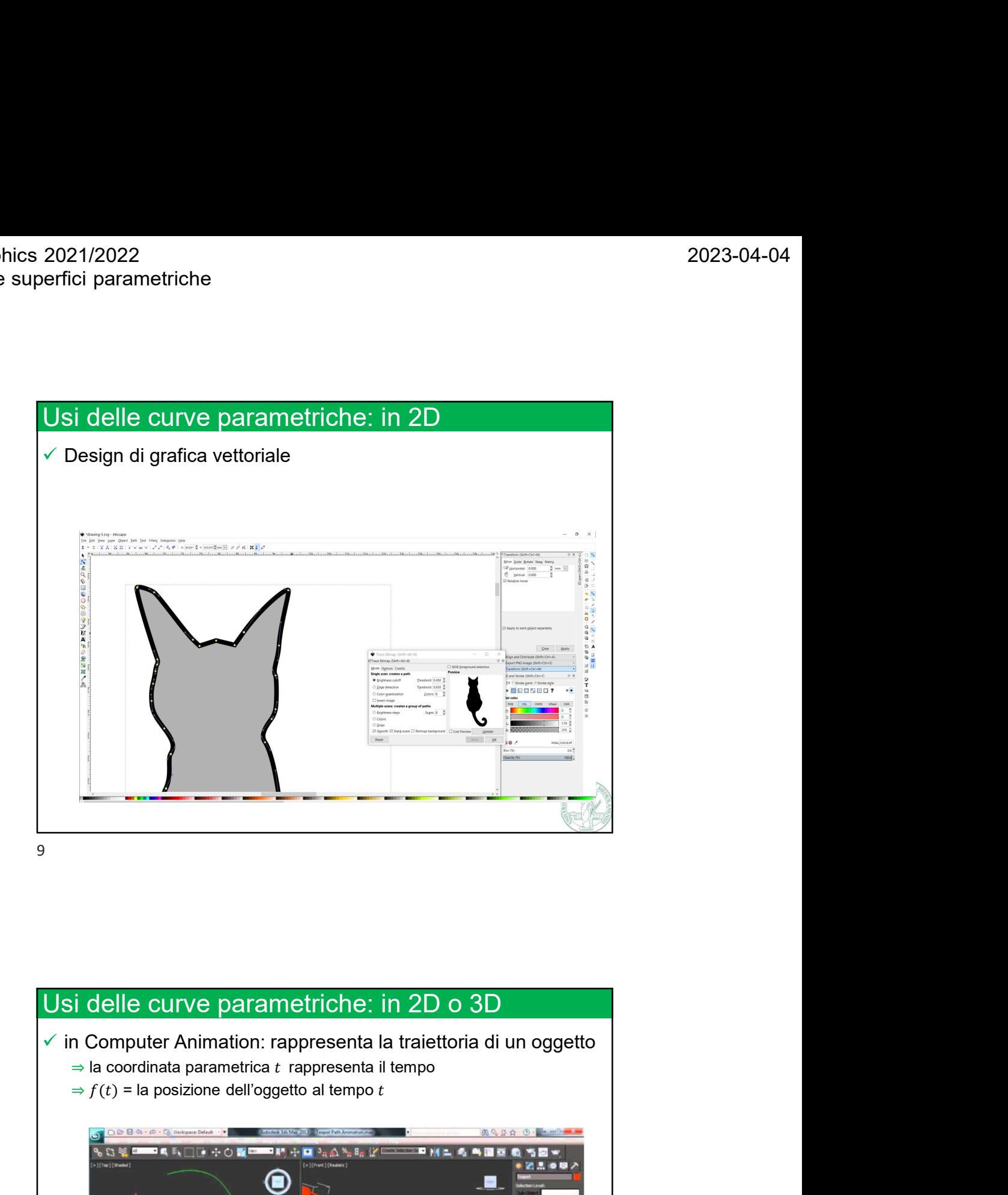

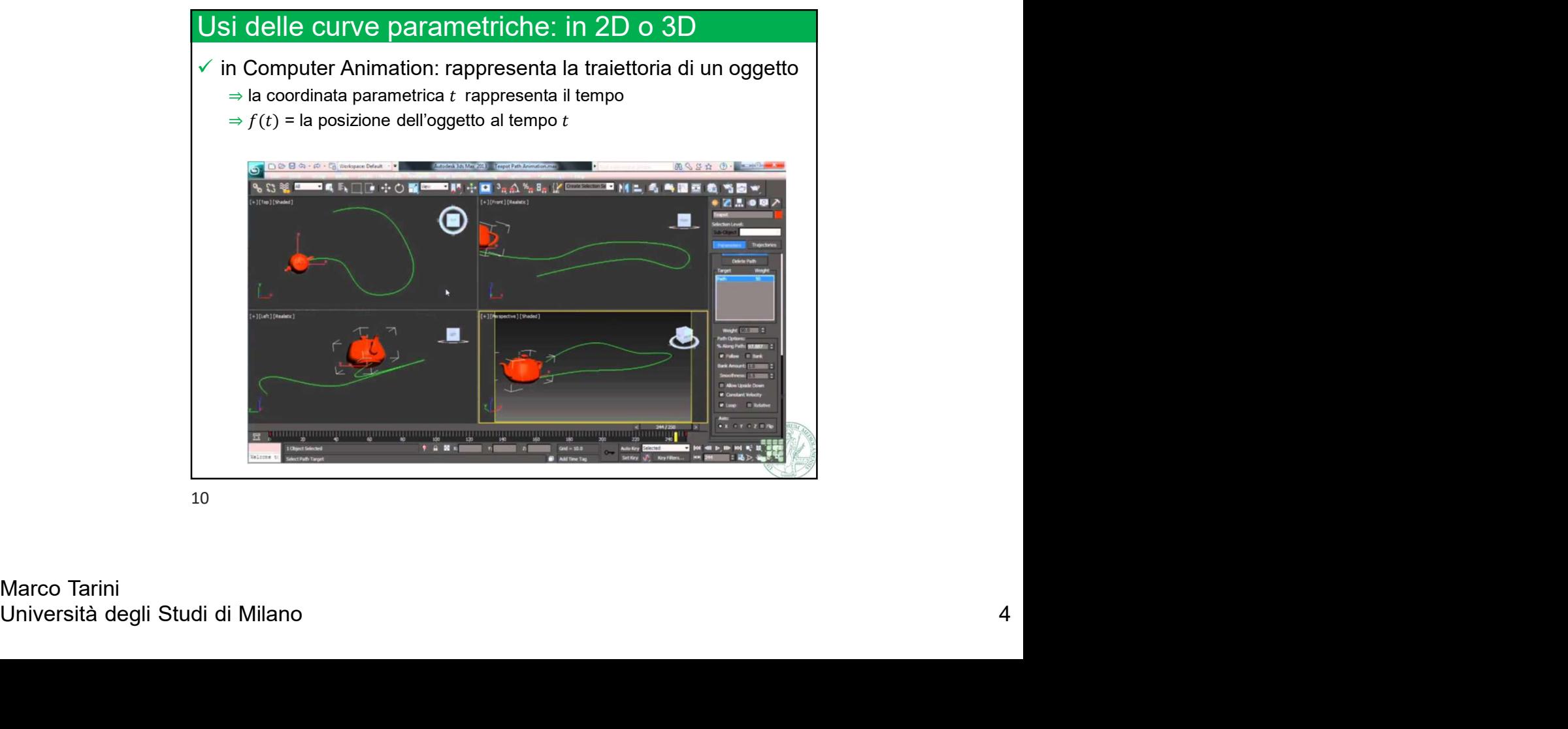

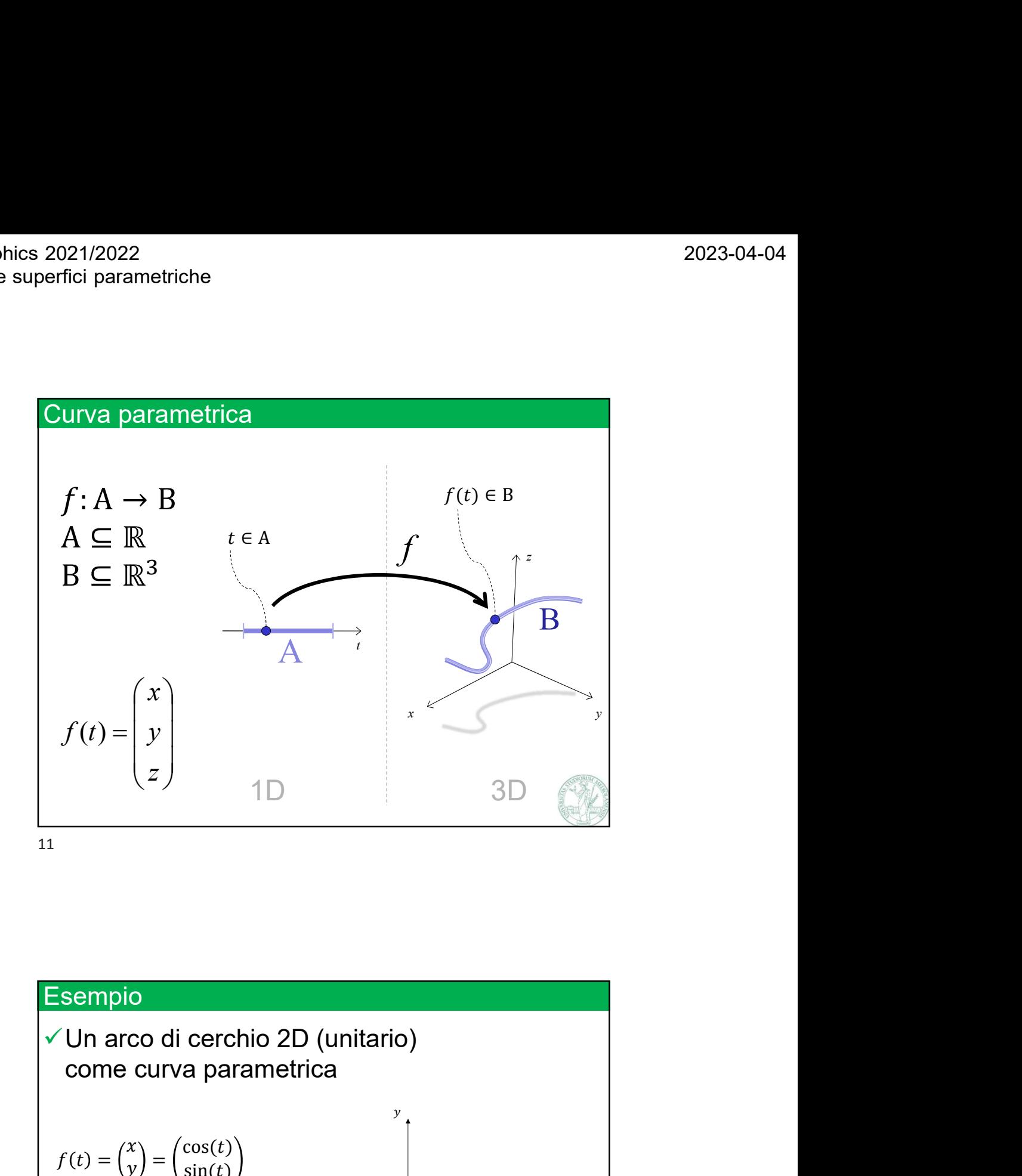

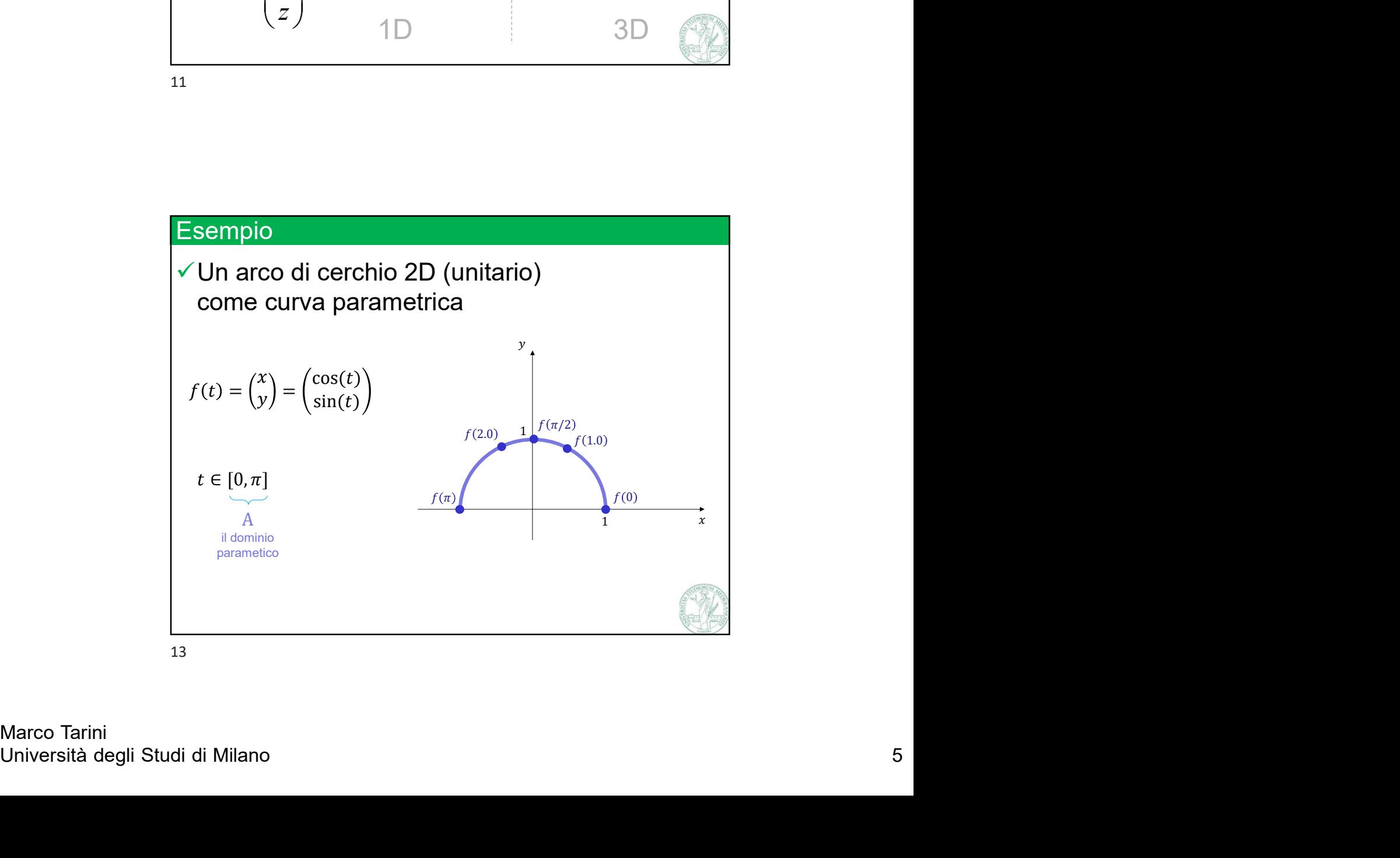

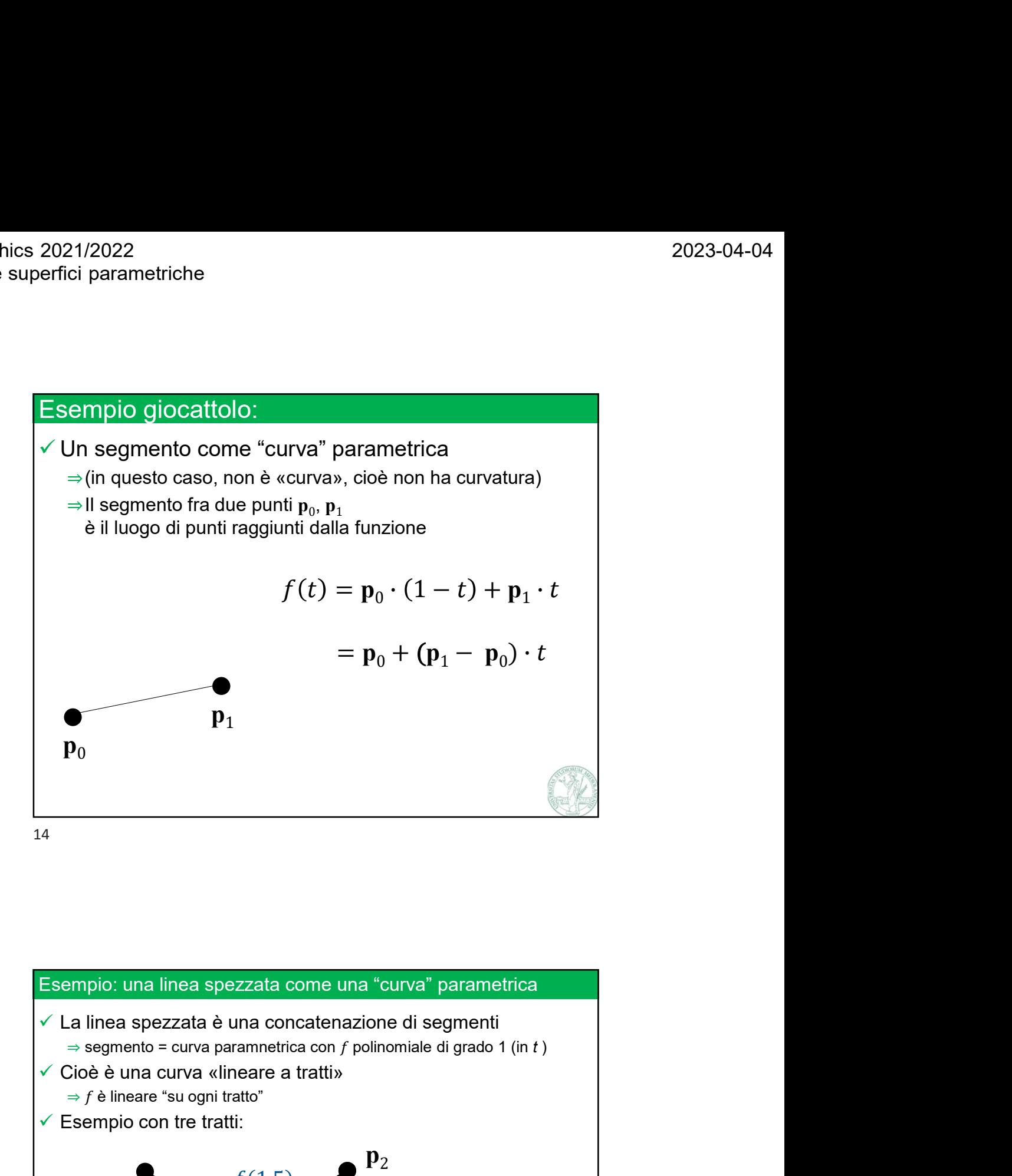

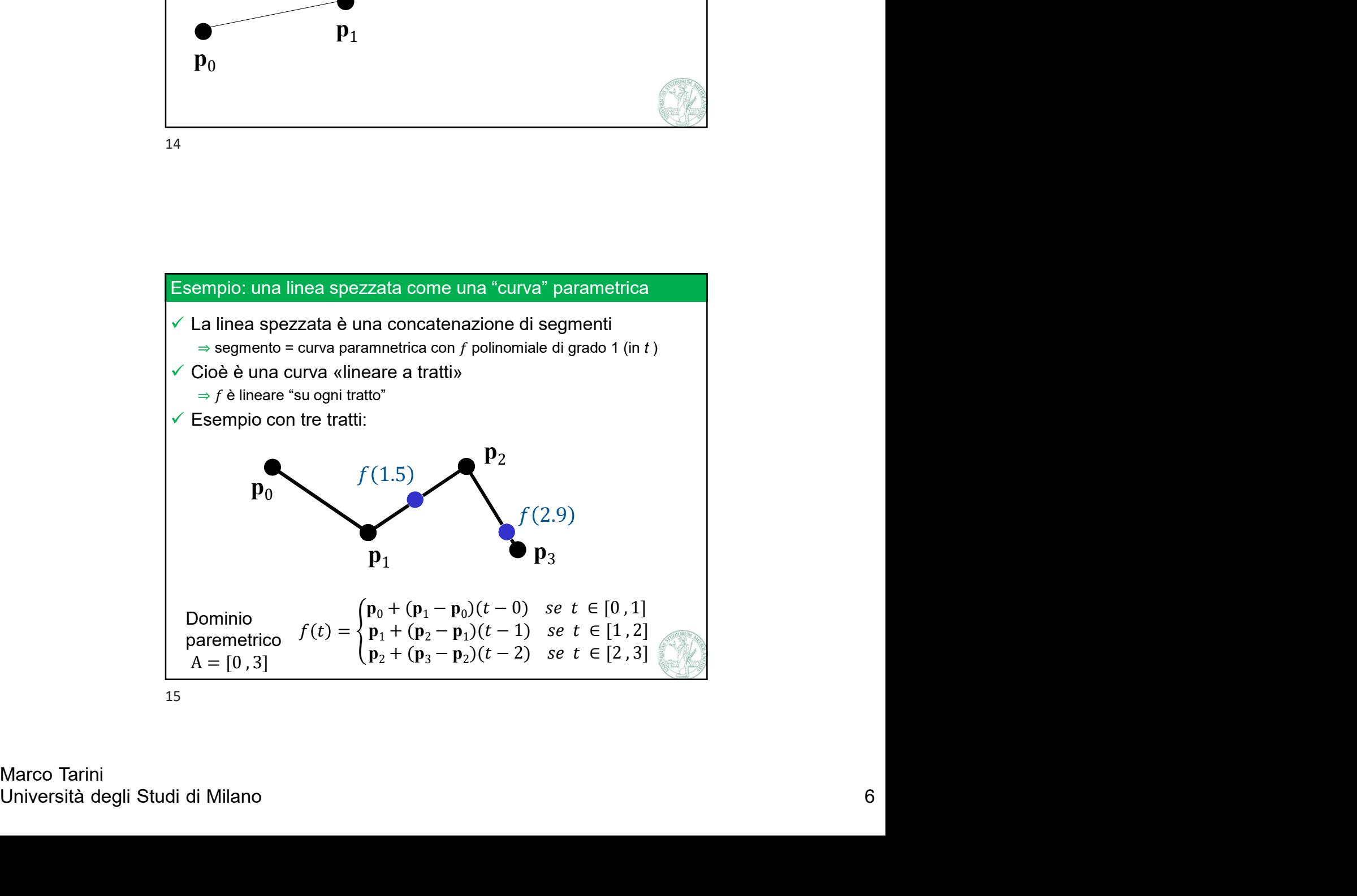

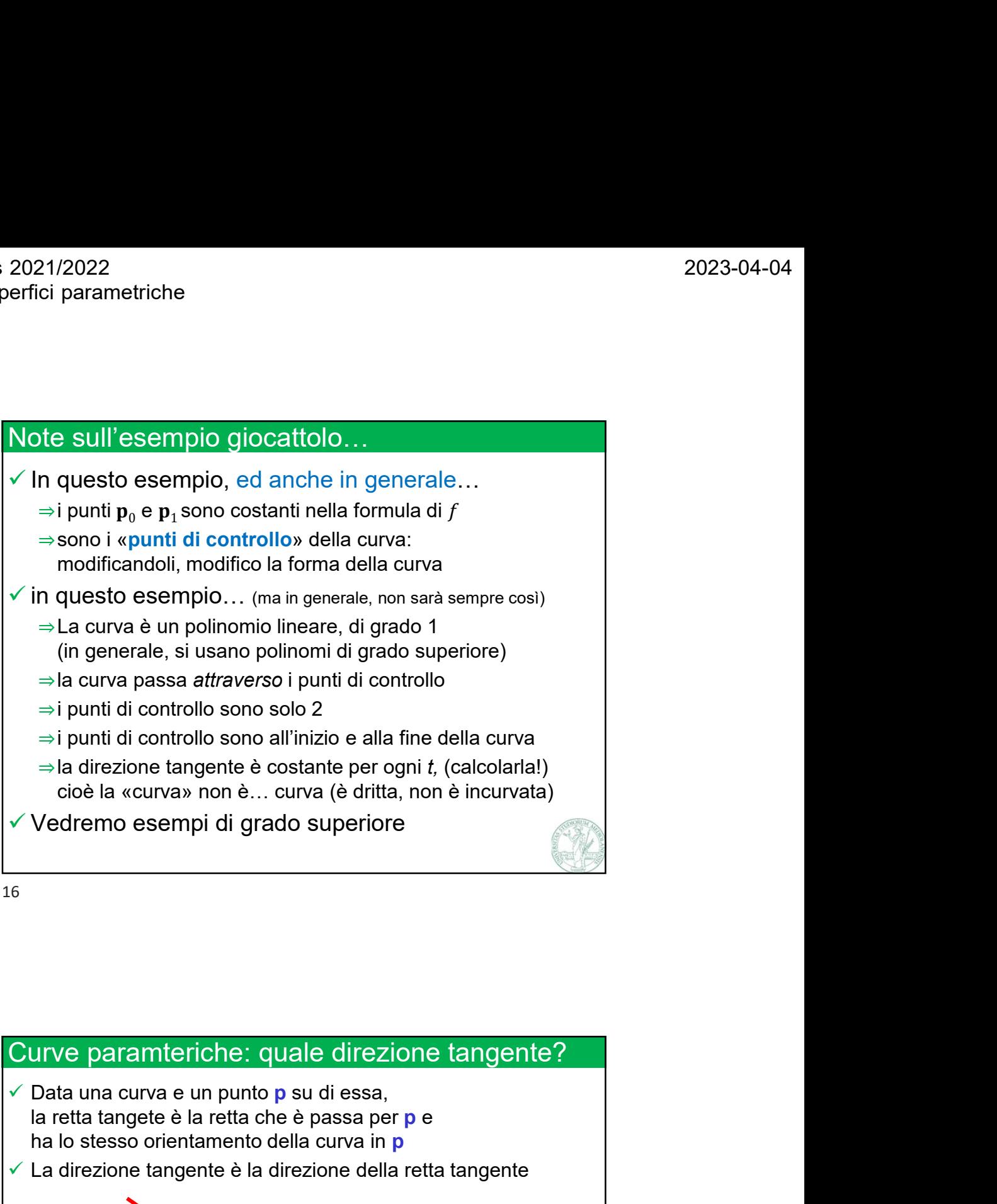

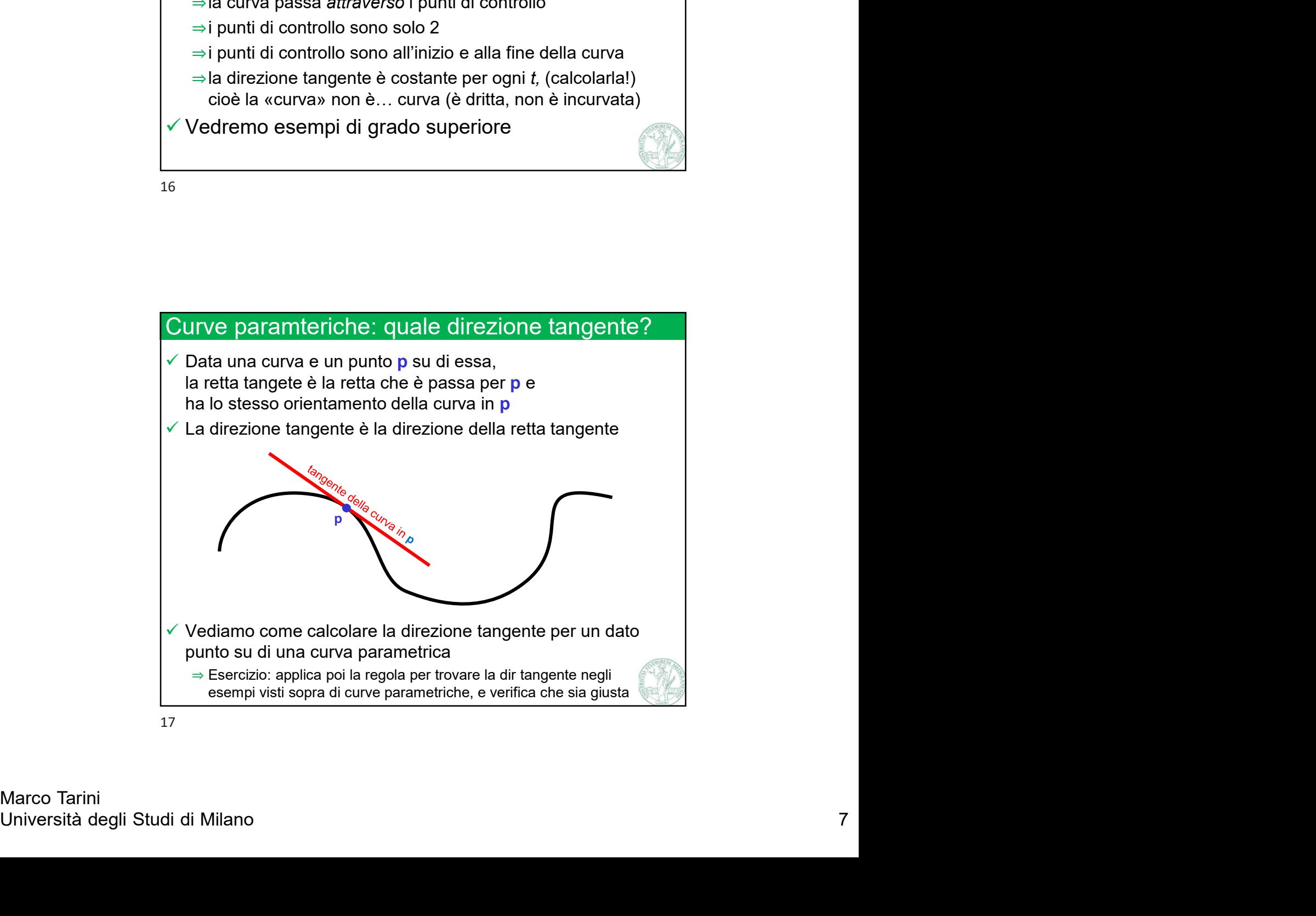

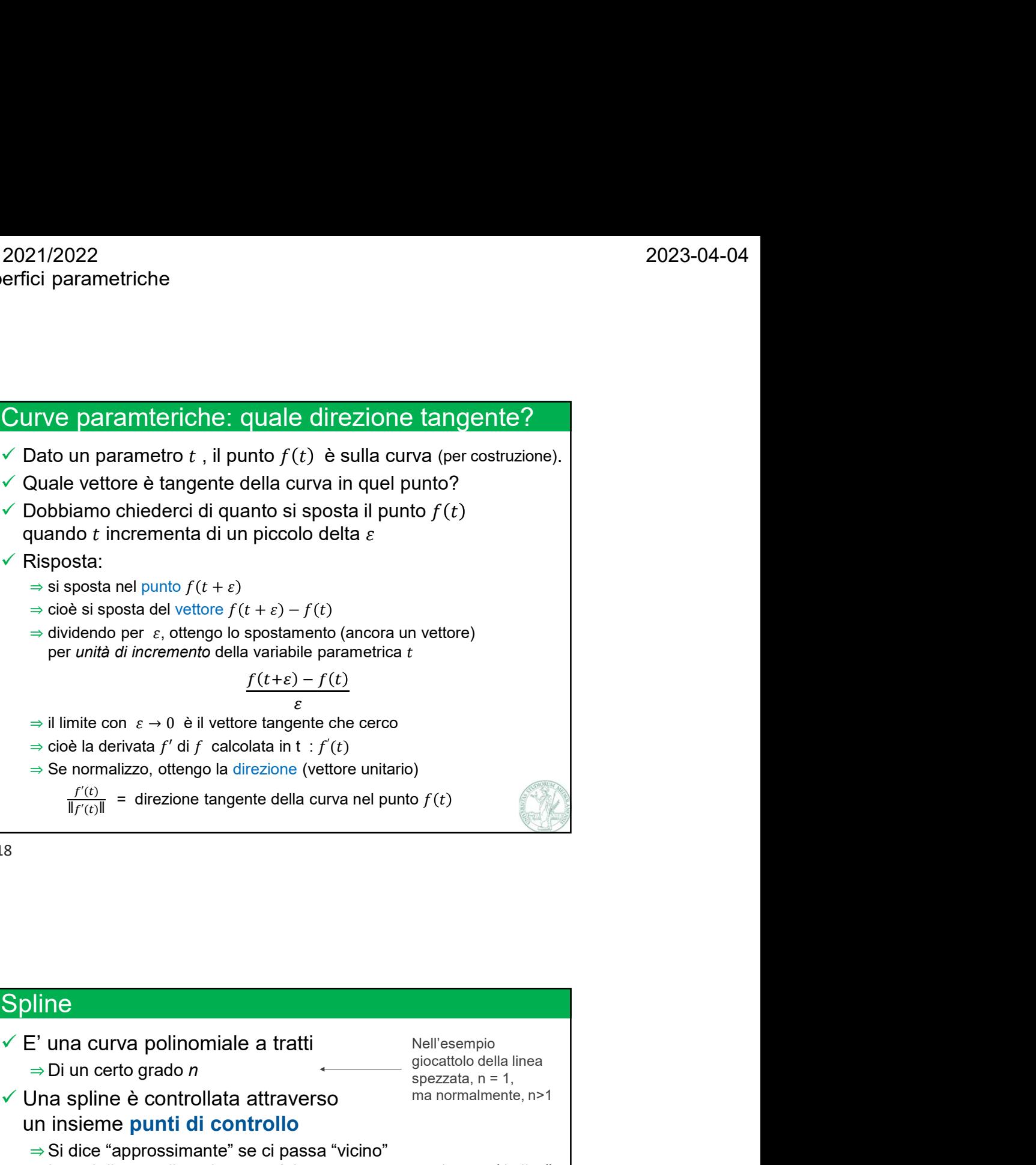

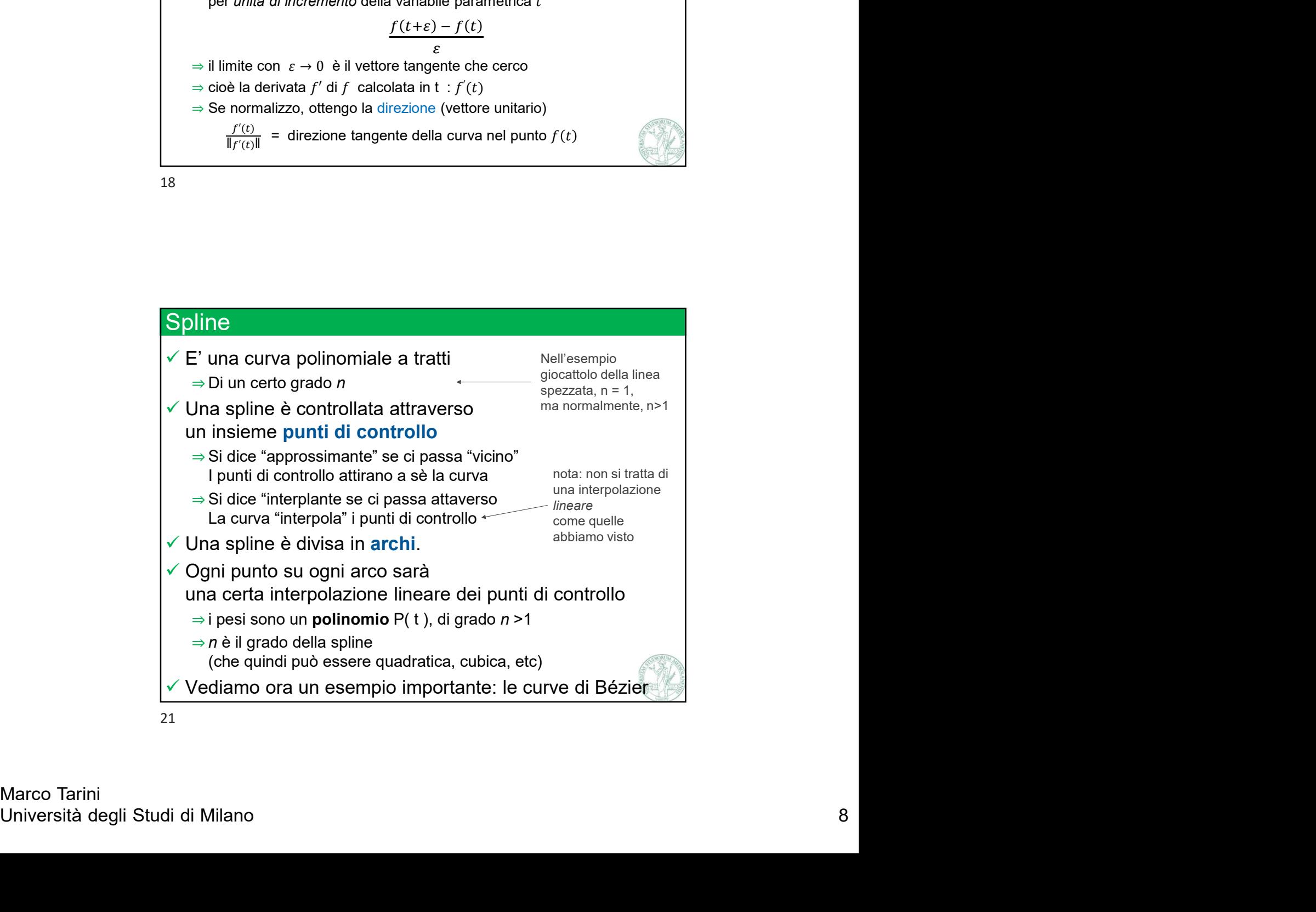

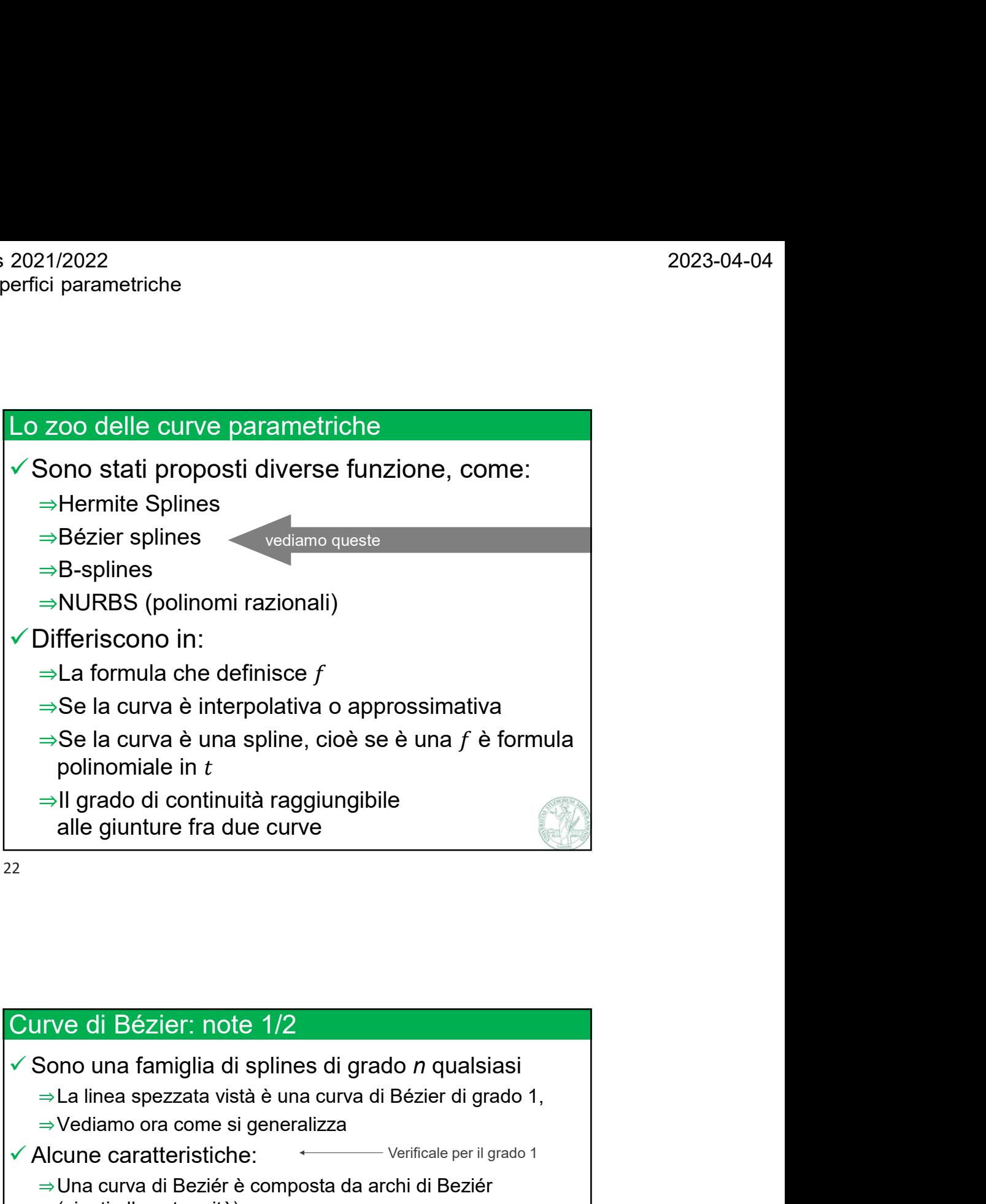

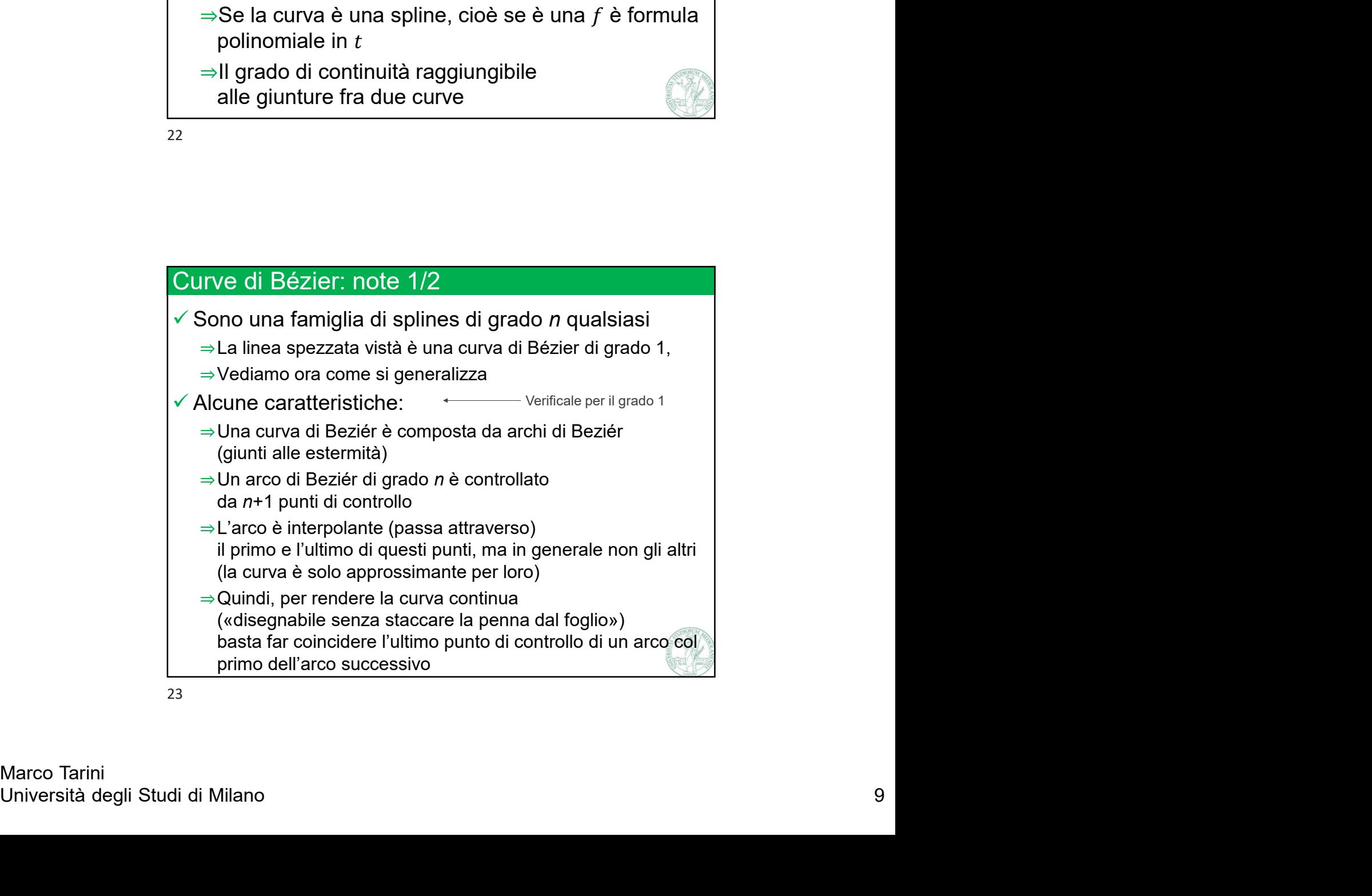

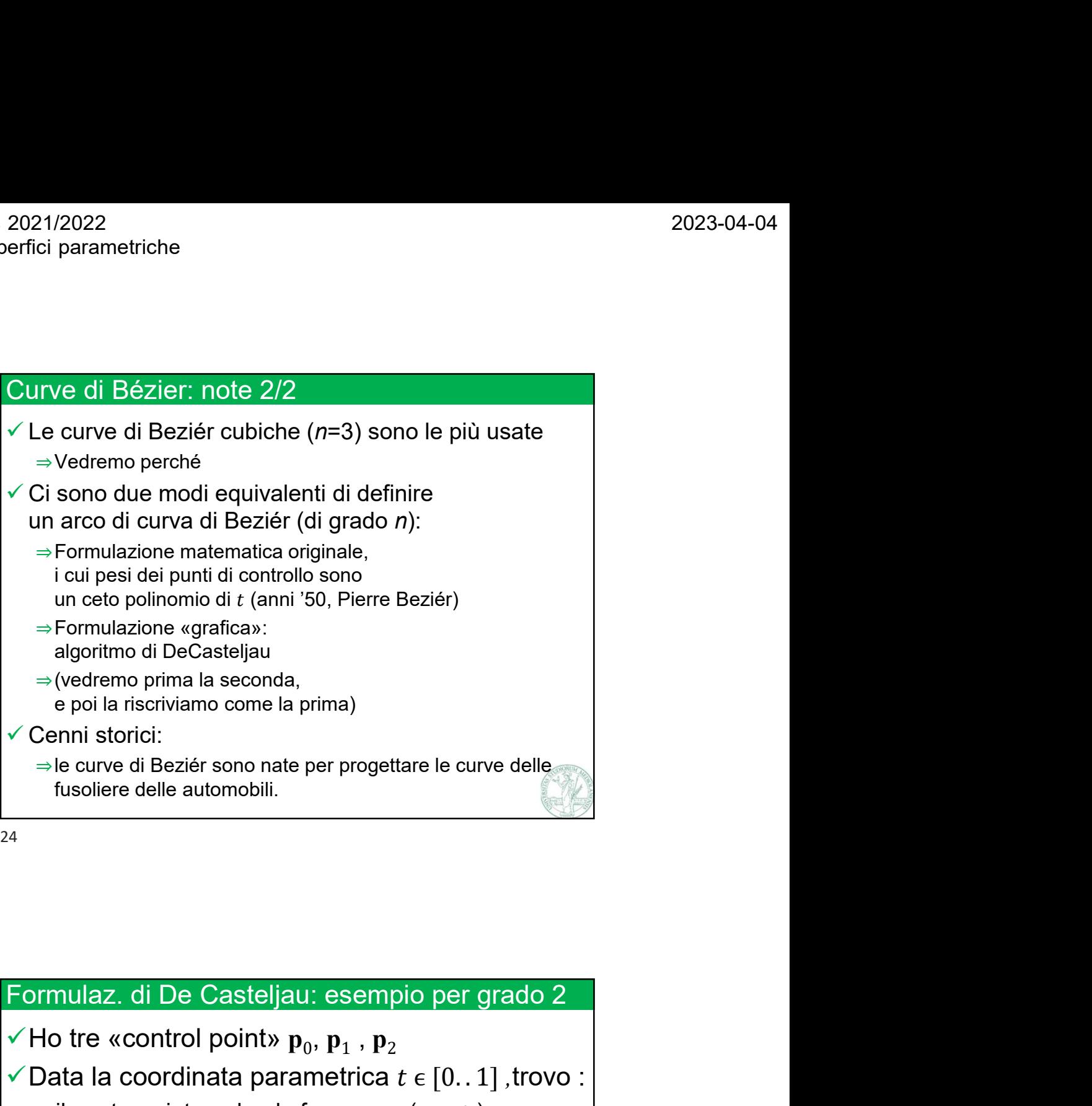

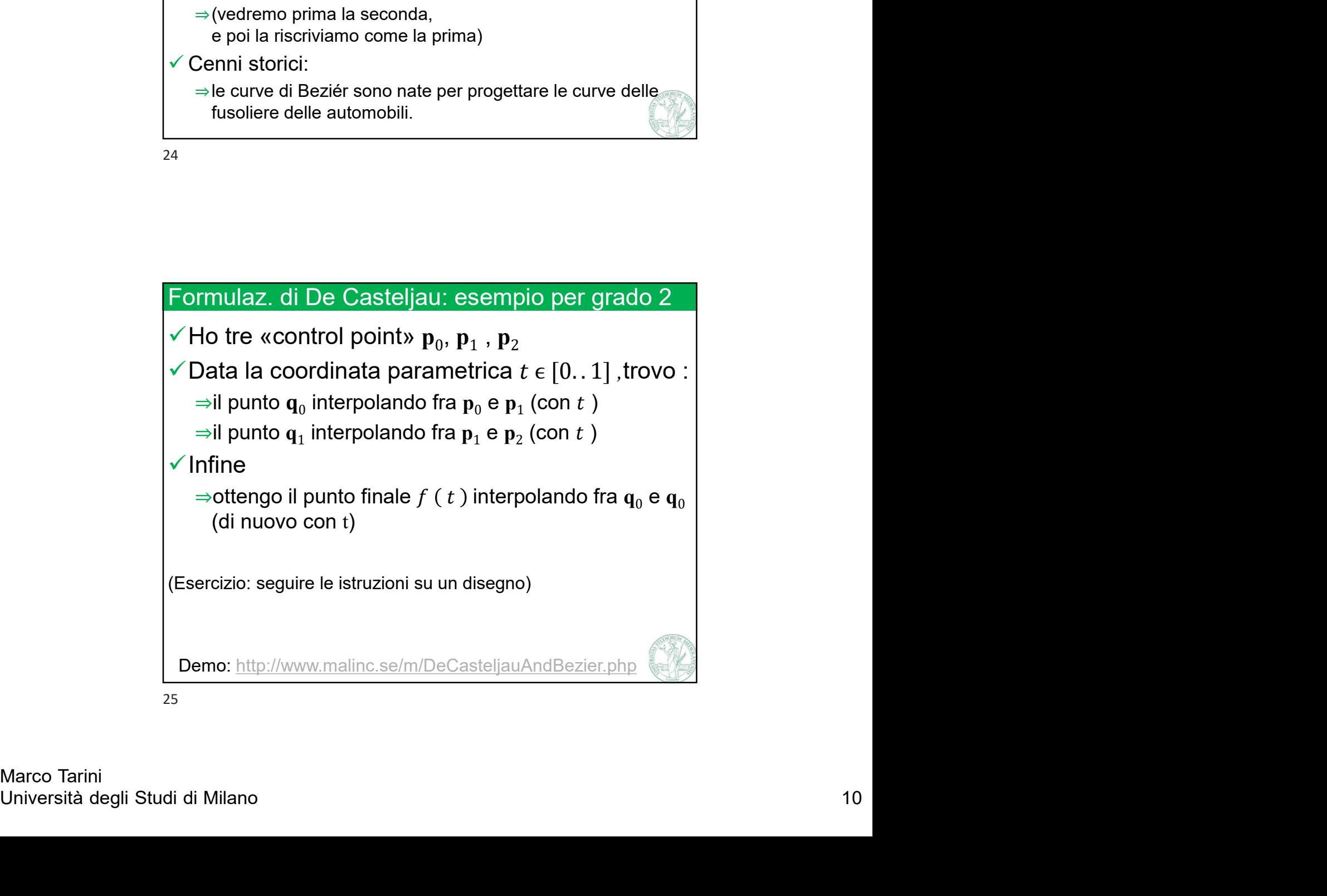

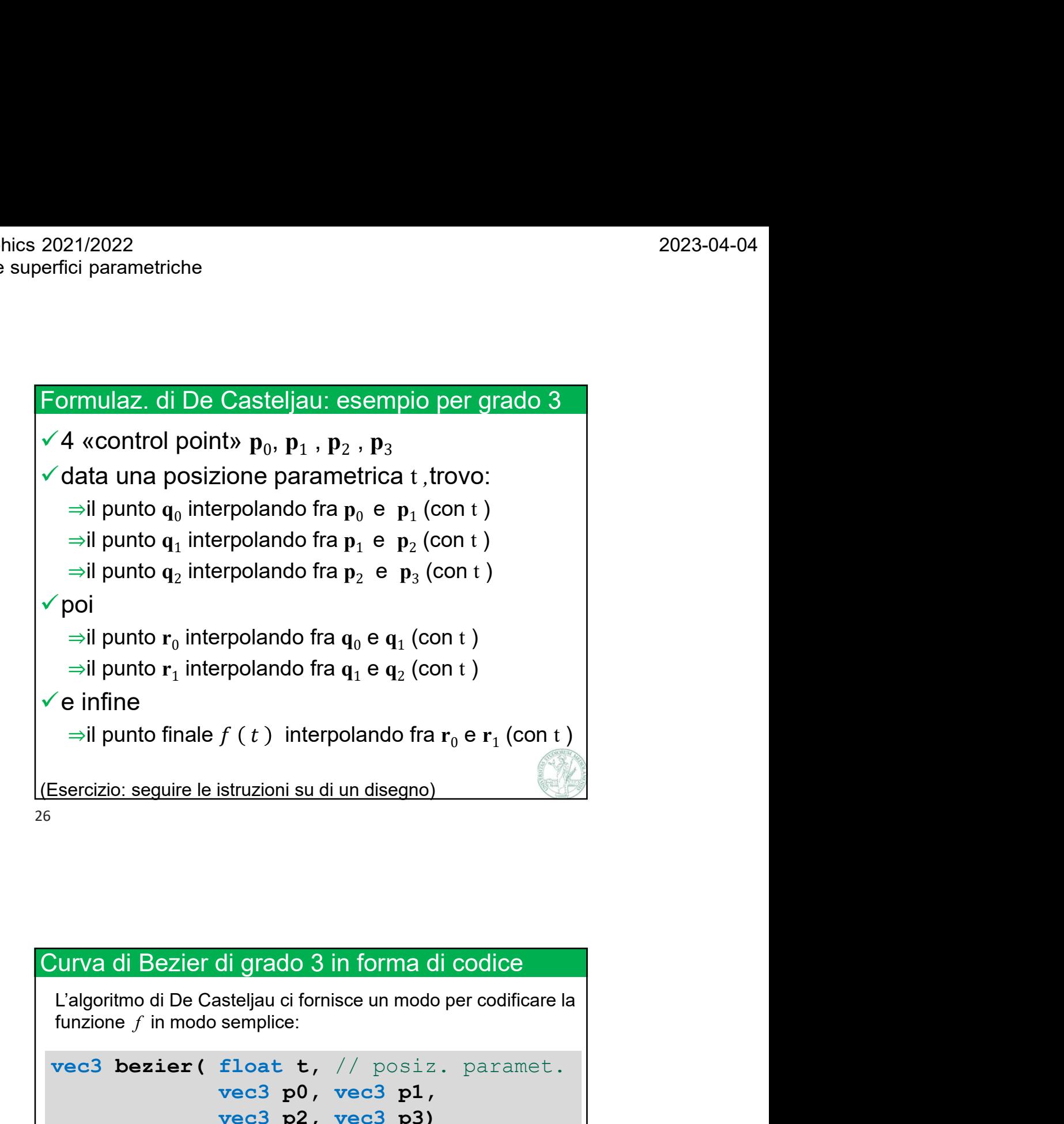

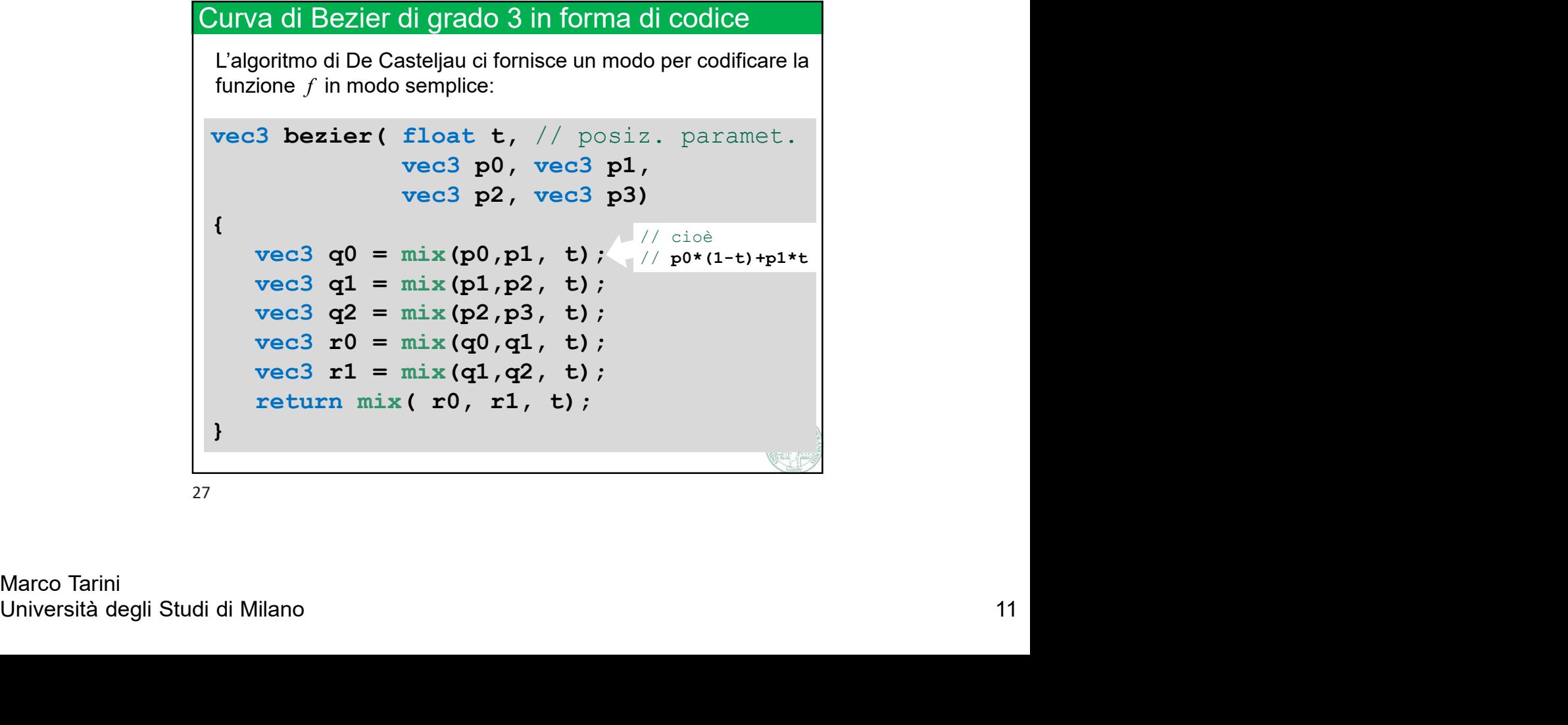

2021/2022<br>
erfici parametriche<br>
Formulazione equivalente di Bèzier (grado 2)<br>  $\sqrt{P}$ er De Casteljau:  $f(t) = (1-t) \mathbf{q}_0 + t \mathbf{q}_1$ <br>
con  $\mathbf{q}_0 = (1-t) \mathbf{p}_0 + t \mathbf{p}_1$ <br>
e  $\mathbf{q}_1 = (1-t) \mathbf{p}_1 + t \mathbf{p}_2$  $\sqrt{P}$ er De Casteljau:  $f(t) = (1-t)\mathbf{q}_0 + t\mathbf{q}_1$ e<br>
equivalente di Bèzier (grado 2)<br>
ljau:  $f(t) = (1-t)\mathbf{q}_0 + t\mathbf{q}_1$ <br>
con  $\mathbf{q}_0 = (1-t)\mathbf{p}_0 + t\mathbf{p}_1$ <br>
e  $\mathbf{q}_1 = (1-t)\mathbf{p}_1 + t\mathbf{p}_2$ <br>
otteniamo questa riscrittura:<br>
=  $(1-t)^2\mathbf{p}_0 + 2(1-t)\ t\mathbf{p}_1 + t^2\mathbf{p}_2$ 2023-04-04<br>
uivalente di Bèzier (grado 2)<br>
u:  $f(t) = (1 - t)\mathbf{q}_0 + t\mathbf{q}_1$ <br>
n  $\mathbf{q}_0 = (1 - t)\mathbf{p}_0 + t\mathbf{p}_1$ <br>
e  $\mathbf{q}_1 = (1 - t)\mathbf{p}_1 + t\mathbf{p}_2$ <br>
eniamo questa riscrittura:<br>  $(1-t)^2\mathbf{p}_0 + 2(1-t) t\mathbf{p}_1 + t^2\mathbf{p}_2$ <br>
(t compa  $\checkmark$  Sostituendo, otteniamo questa riscrittura: 22<br>
azione equivalente di Bèzier (grado 2)<br>
e Casteljau:  $f(t) = (1-t)q_0 + t q_1$ <br>
con  $q_0 = (1-t)p_0 + t p_1$ <br>
e  $q_1 = (1-t) p_1 + t p_2$ <br>
uendo, otteniamo questa riscrittura:<br>  $f(t) = (1-t)^2 p_0 + 2 (1-t) t p_1 + t^2 p_2$ <br>
è di grado 2 (*t* compare ⇒che è di grado 2 (*t* compare al quadrato:  $t^2$ ) ) Formulazione equivalente di Bèzier (grado 2)<br>  $\sqrt{P}$ er De Casteljau:  $f(t) = (1-t)q_0 + t q_1$ <br>
con  $q_0 = (1-t)p_0 + t p_1$ <br>
e  $q_1 = (1-t) p_1 + t p_2$ <br>  $\sqrt{P}$  Sostituendo, otteniamo questa riscrittura:<br>  $f(t) = (1-t)^2 p_0 + 2 (1-t) t p_1 + t^2 p_2$ <br> equivalente di Bèzier (grado 2)<br>
au:  $f(t) = (1 - t)\mathbf{q}_0 + t \mathbf{q}_1$ <br>
on  $\mathbf{q}_0 = (1 - t)\mathbf{p}_0 + t \mathbf{p}_1$ <br>
e  $\mathbf{q}_1 = (1 - t) \mathbf{p}_1 + t \mathbf{p}_2$ <br>
teniamo questa riscrittura:<br>  $(1 - t)^2 \mathbf{p}_0 + 2 (1 - t) t \mathbf{p}_1 + t^2 \mathbf{p}_2$ <br>
2 (*t* compar mulazione equivalente di Bèzier (grado 2)<br>
Per De Casteljau:  $f(t) = (1-t)\mathbf{q}_0 + t\mathbf{q}_1$ <br>
con  $\mathbf{q}_0 = (1-t)\mathbf{p}_0 + t\mathbf{p}_1$ <br>
e  $\mathbf{q}_1 = (1-t)\mathbf{p}_1 + t\mathbf{p}_2$ <br>
Sostituendo, otteniamo questa riscrittura:<br>  $f(t) = (1-t)^2\mathbf{p}_0 + 2$  $\Rightarrow$ cioè  $\bar{t} + t = 1$  $\Rightarrow$  che è di grado 2 (t compare al quadrato: t<sup>2</sup>)<br>  $\lor$  Lo riscrivo, usando  $\bar{t} = 1 - t$ , come:<br>  $f(t) = \bar{t}^2 p_0 + 2 \bar{t} t p_1 + t^2 p_2$ <br>  $\Rightarrow$  dove  $\bar{t} = 1 - t$  ( $\bar{t}$  è il complemento a 1 di t)<br>  $\Rightarrow$  cioè  $\bar{t} + t = 1$ <br>

28

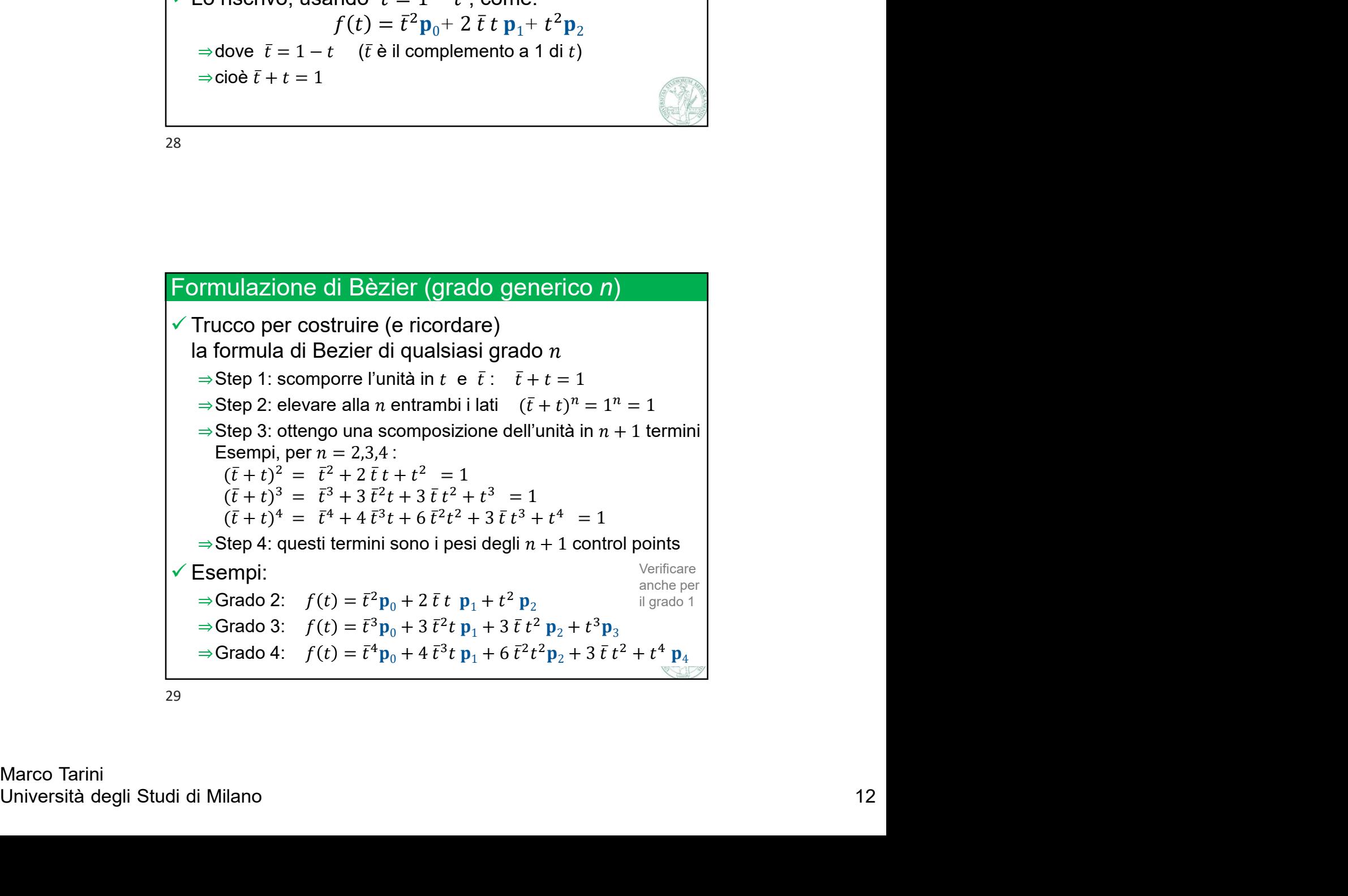

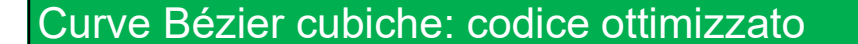

```
2021/2022<br>
erfici parametriche<br>
Curve Bézier cubiche: codice ottimizzato<br>
vec3 bezier (float t,
vec3 bezier( float t, 
               vec3 p0, vec3 p1,
               vec3 p2, vec3 p3)
\{ and \{ and \{ and \{ \} and \{ \}float k = 1.0-t;
    return (k*k*k) * p0 +(3.0*kk*t)*p1 +(3.0*kt*t*t)*p2 +(t***t)*p3 ;
}
```
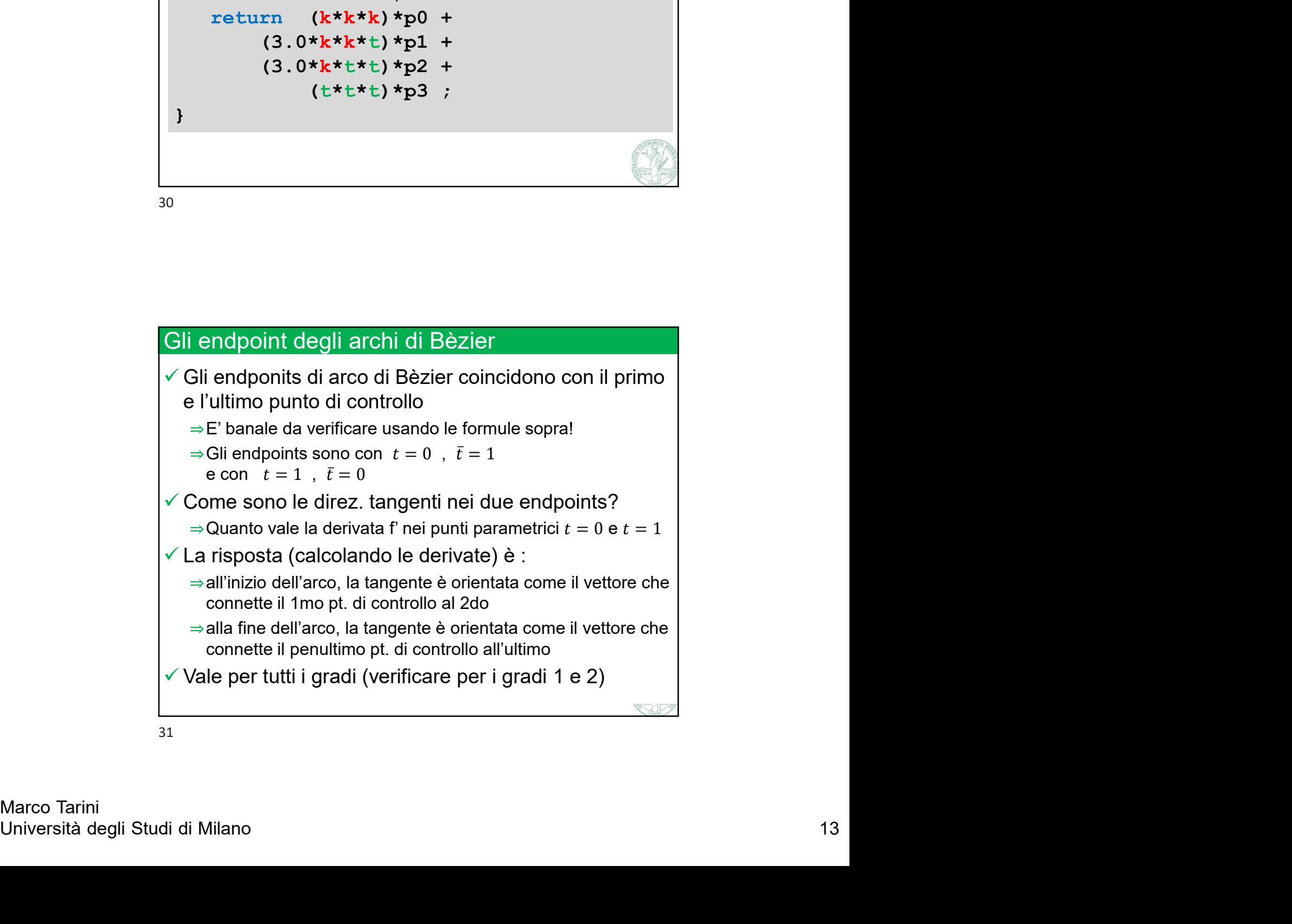

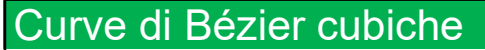

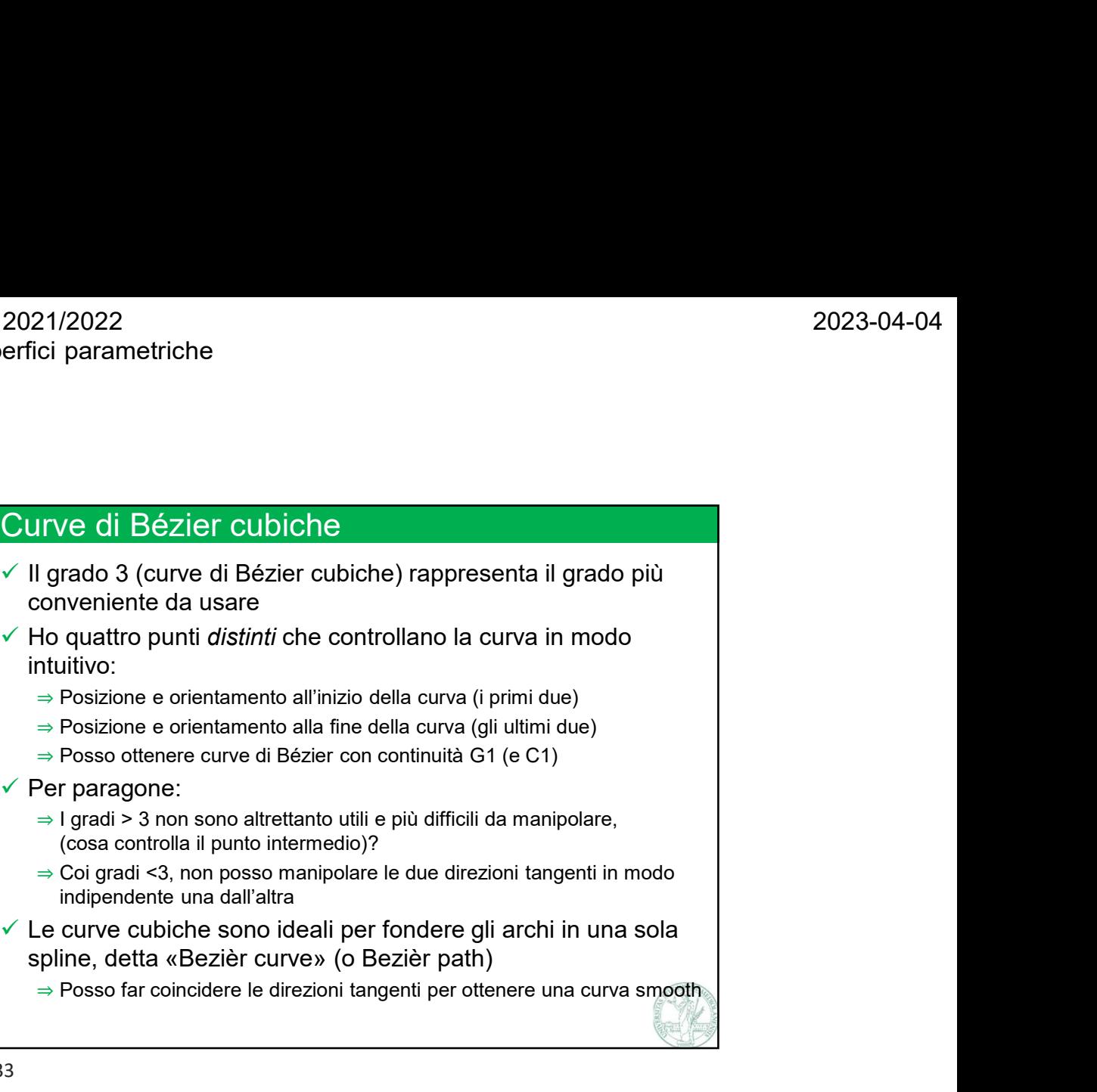

- $\checkmark$  Ho quattro punti *distinti* che controllano la curva in modo intuitivo:
	- ⇒ Posizione e orientamento all'inizio della curva (i primi due)
	- ⇒ Posizione e orientamento alla fine della curva (gli ultimi due)
	-
- $\checkmark$  Per paragone:
	- (cosa controlla il punto intermedio)?
	- ⇒ Coi gradi <3, non posso manipolare le due direzioni tangenti in modo indipendente una dall'altra
- $\checkmark$  Le curve cubiche sono ideali per fondere gli archi in una sola
	- ⇒ Posso far coincidere le direzioni tangenti per ottenere una curva smooth

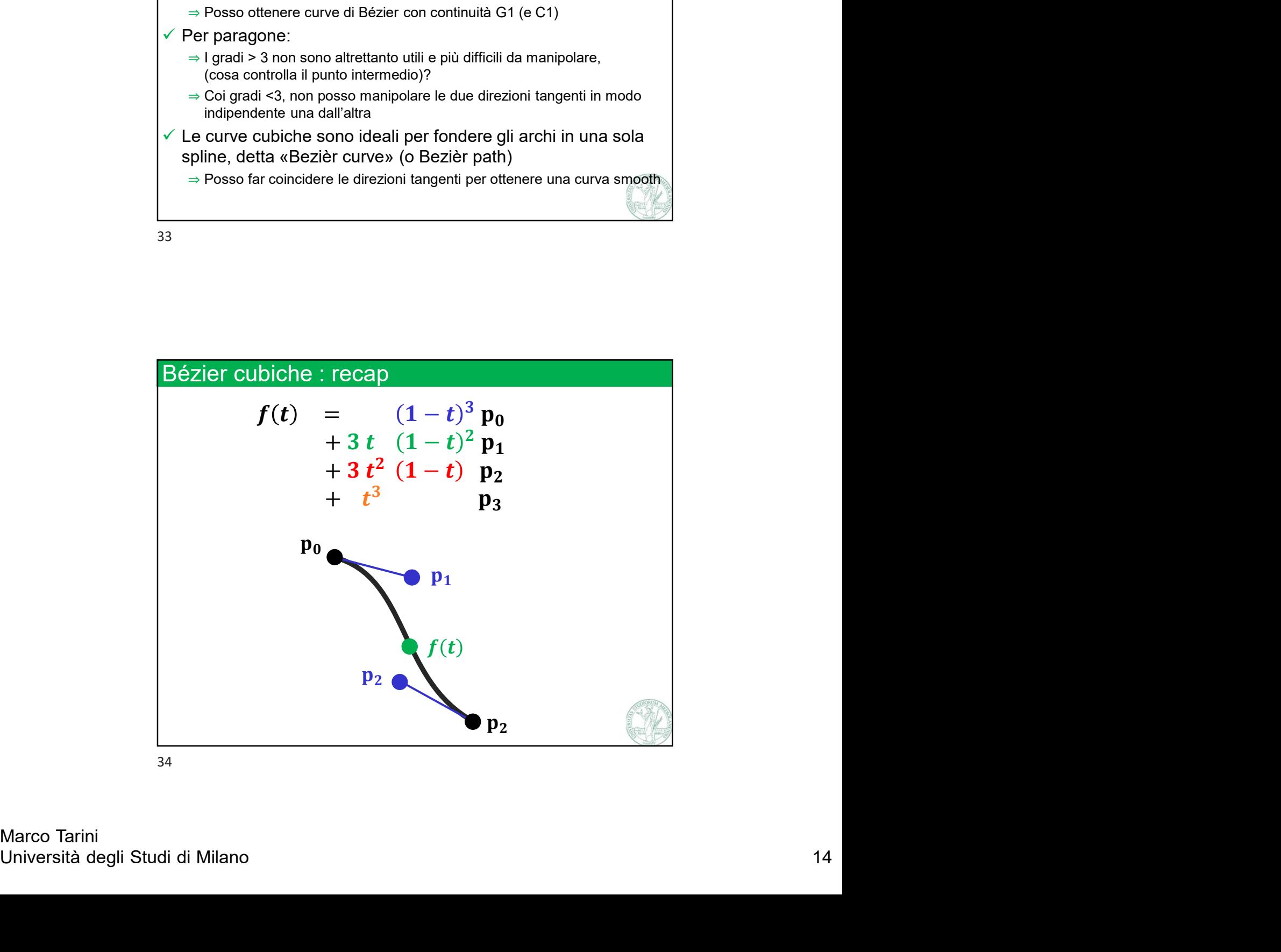

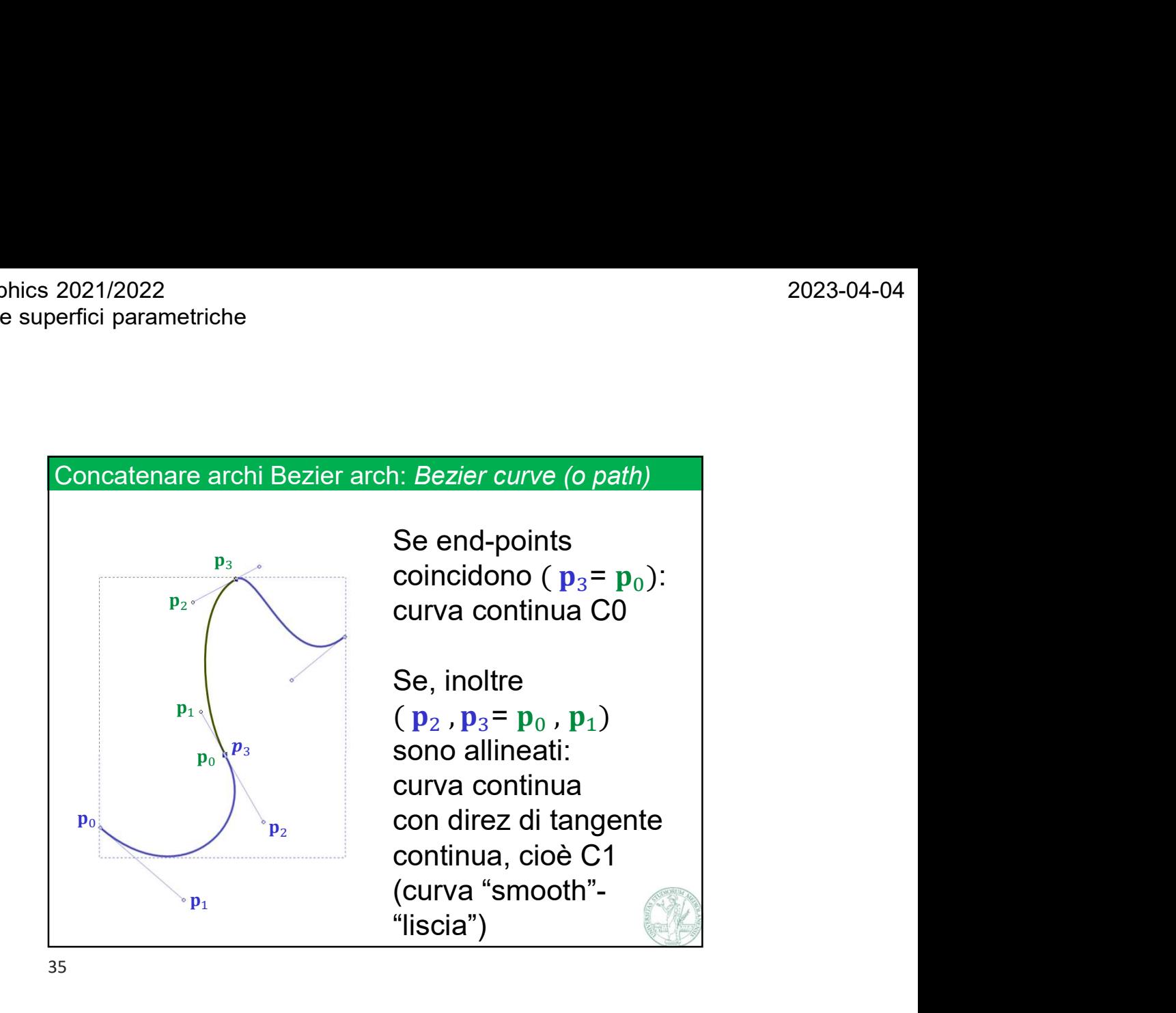

(e ancelica della forma delle lettere in un font<br>
⇒specifica della forma delle lettere in un font<br>
⇒ldeale per path di animazione:<br>
basta specificare posizione e velocità in una serie di punti<br>
sul percorso!<br>
V Programma Curve di Bezier  $\checkmark$  Usati per: ⇒design 2D (molte applicazioni) ⇒Formato SVG (per immagini vettoriali 2D) (è anche un formato standard del Web!) ⇒specifica della forma delle lettere in un font <sup>⇒</sup>Ideale per path di animazione: basta specificare posizione e velocità in una serie di punti sul percorso!  $\checkmark$  Programma Open Source per sperimentare: ier<br>
ier<br>
molte applicazioni)<br>
G (per immagini vettoriali 2D)<br>
formato standard del Web!)<br>
Ila forma delle lettere in un font<br>
icare posizione e velocità in una serie di punti<br>
l'<br>
Open Source per sperimentare:<br>
⇒ Inkscap ⇒Test: disegnare una curva nder applicazioni)<br>
(per immagini vettoriali 2D)<br>
(per immagini vettoriali 2D)<br>
forma delle lettere in un font<br>
h di animazione:<br>
are posizione e velocità in una serie di punti<br>
pen Source per sperimentare:<br>
Inkscape (http salvare il progetto in formato SVG, e analizzare il file risultante come file di testo

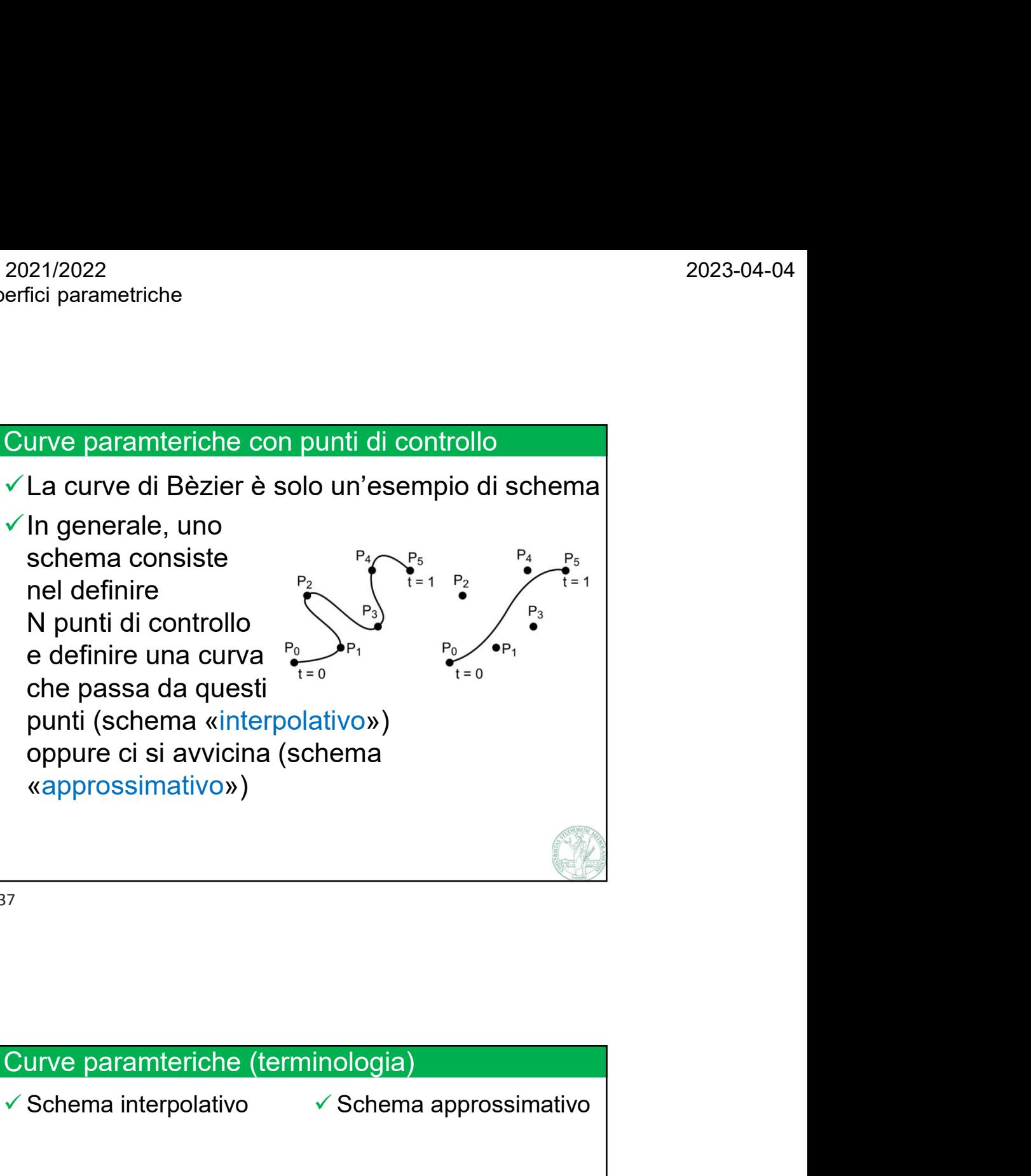

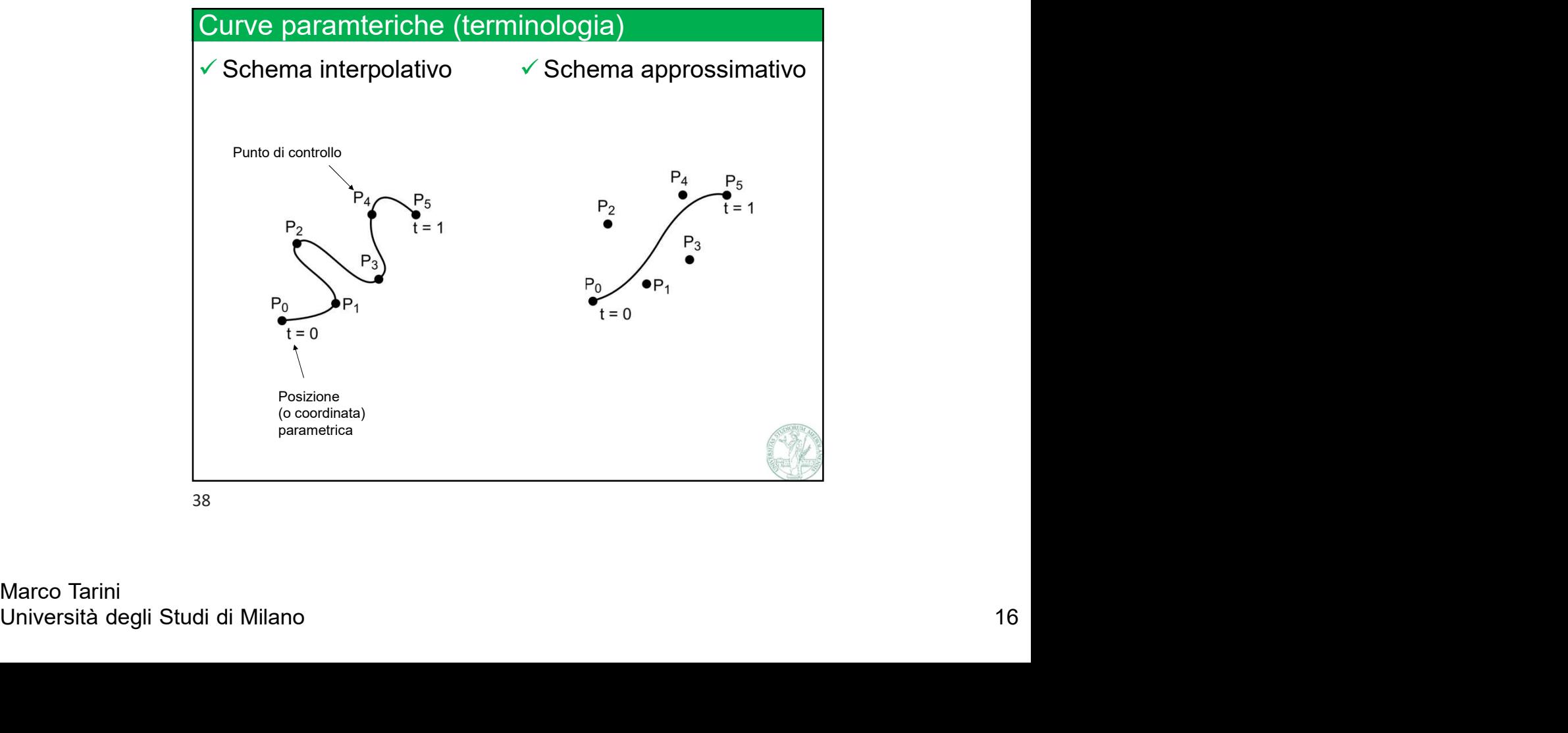

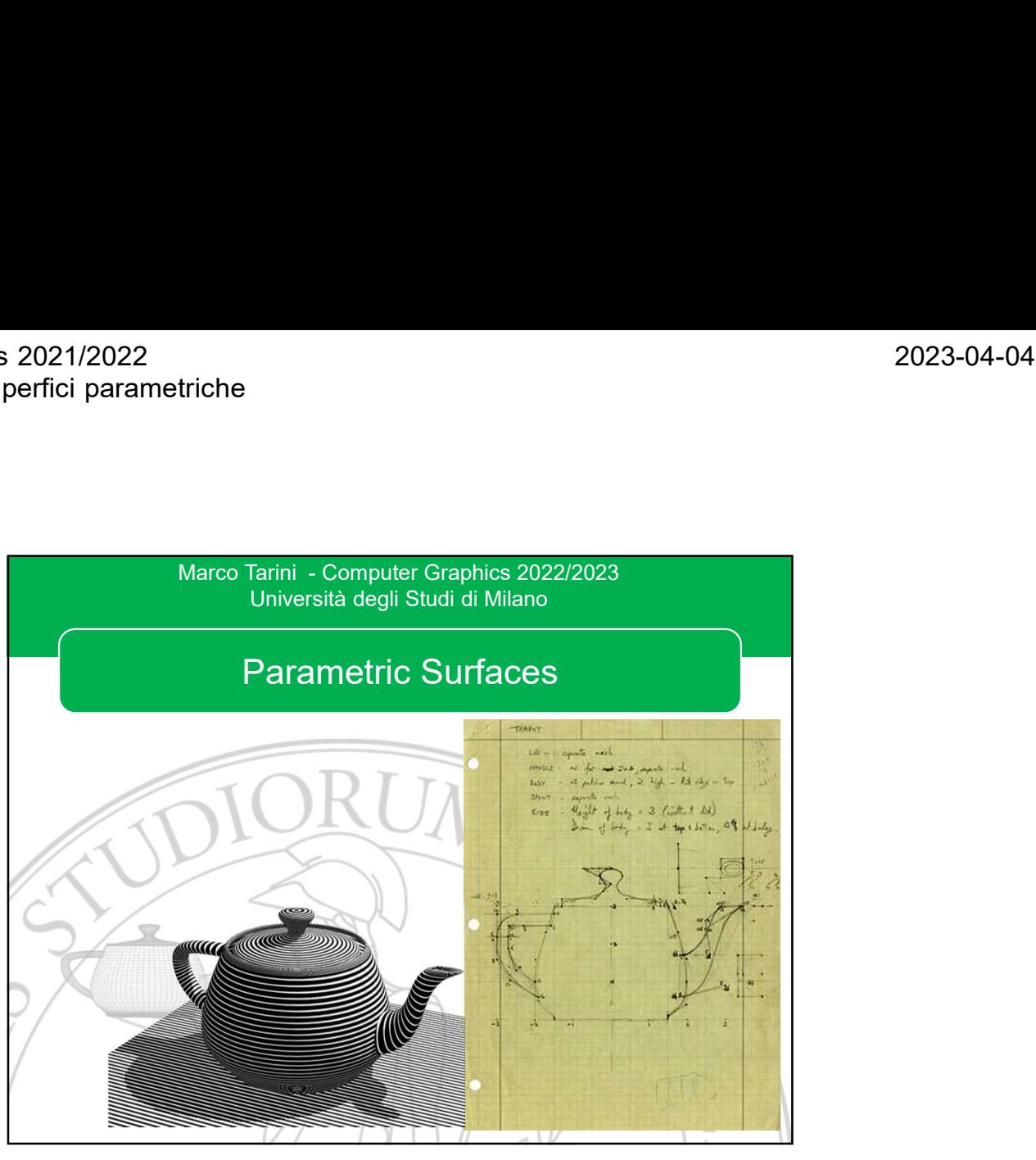

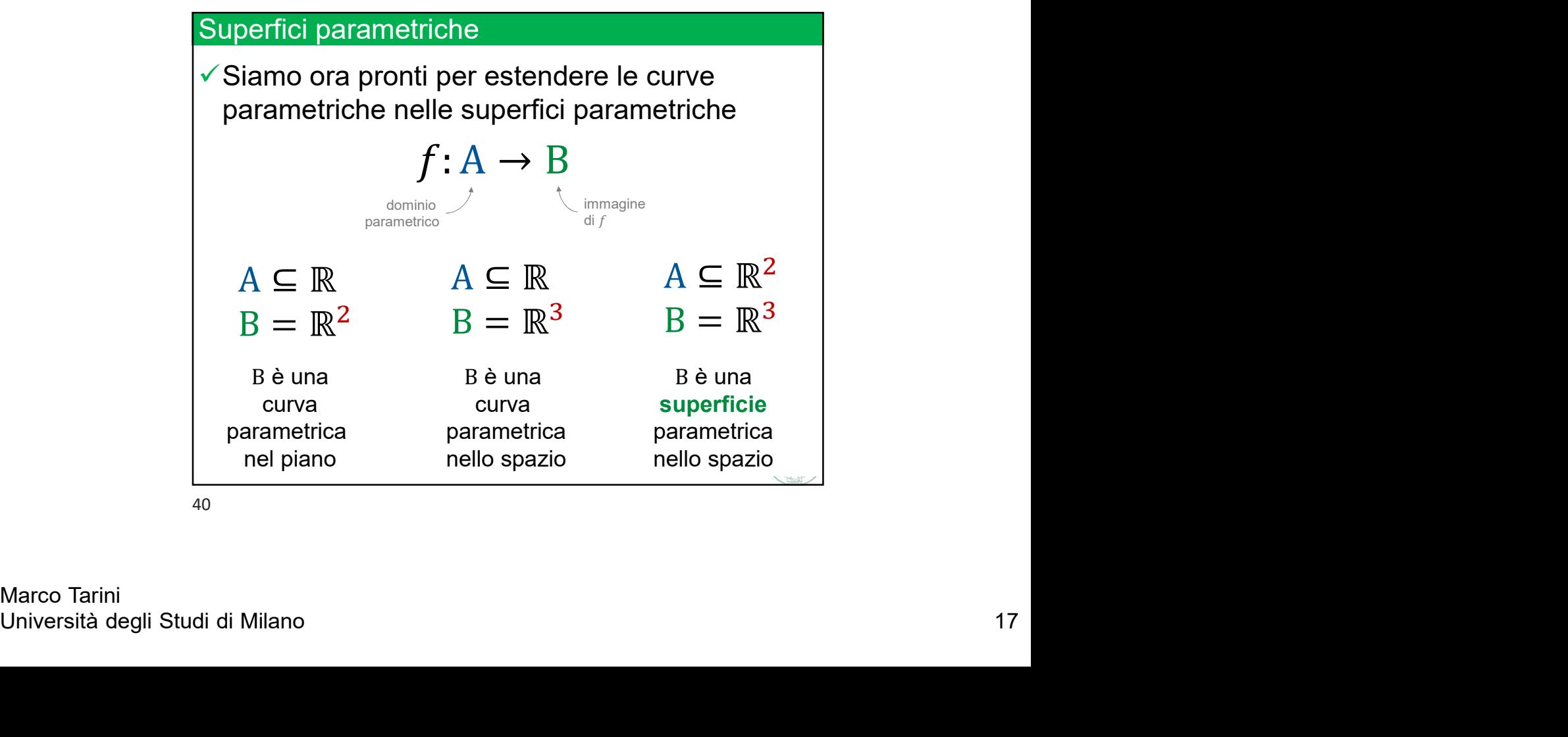

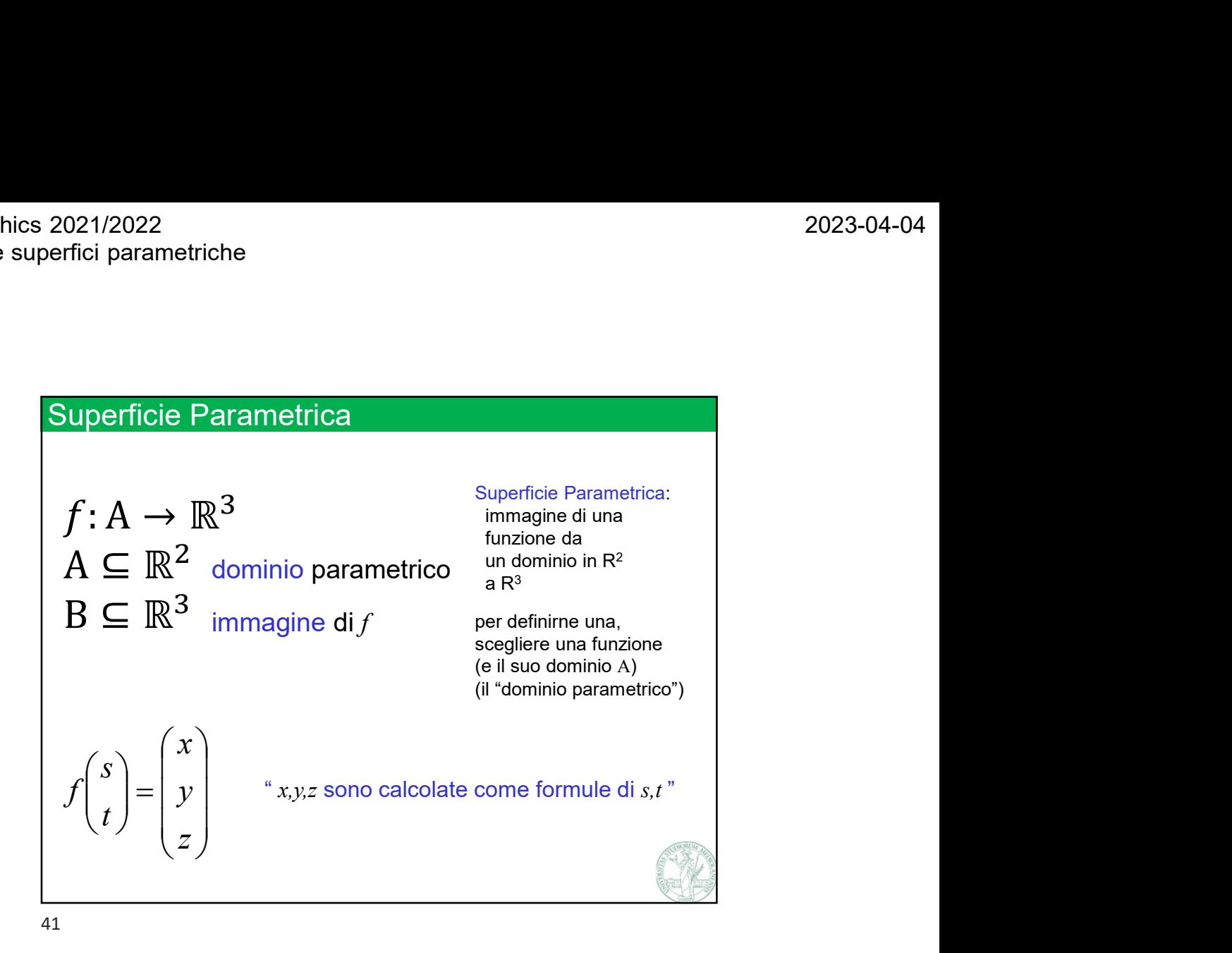

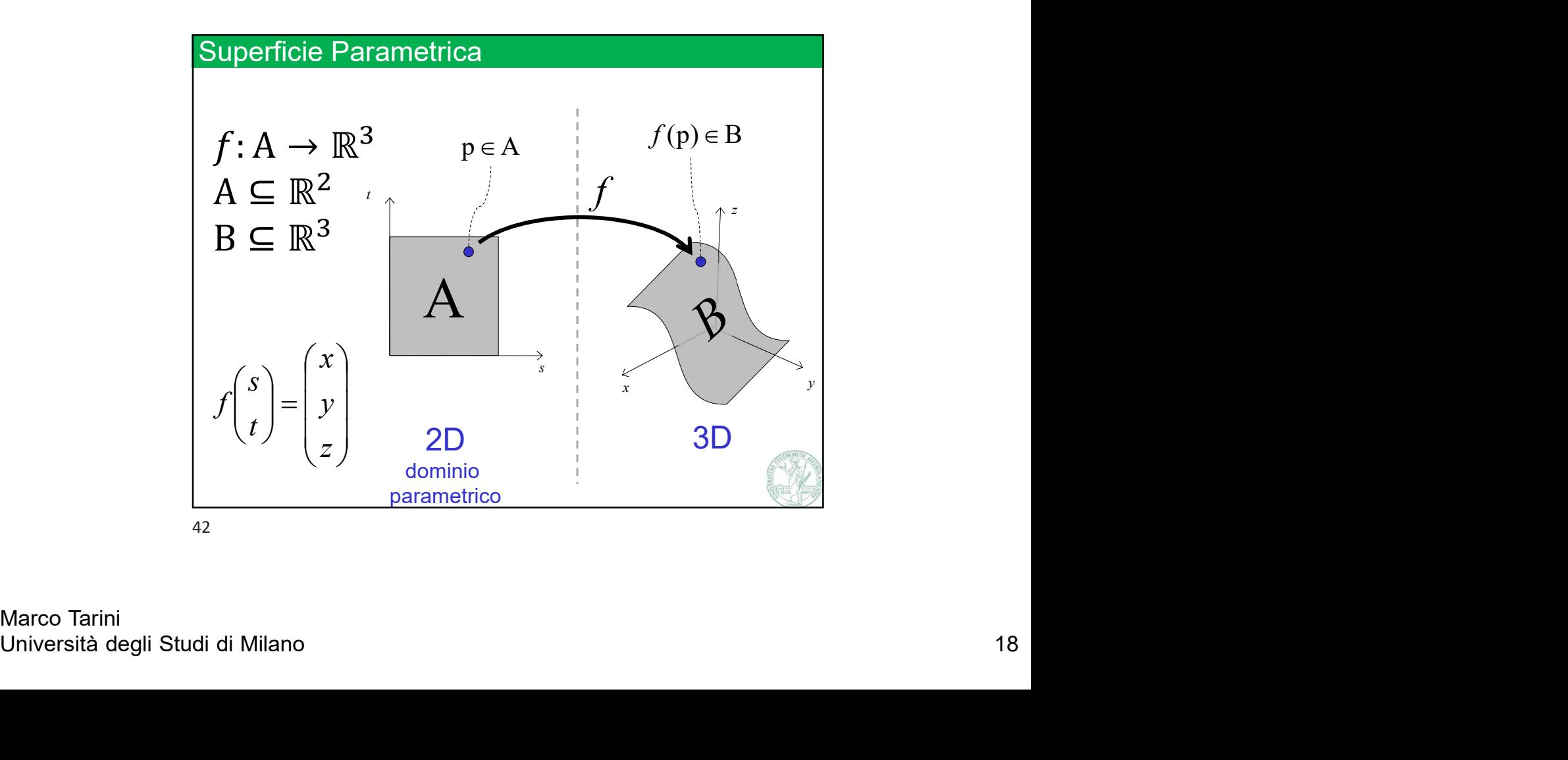

Marco Tarini

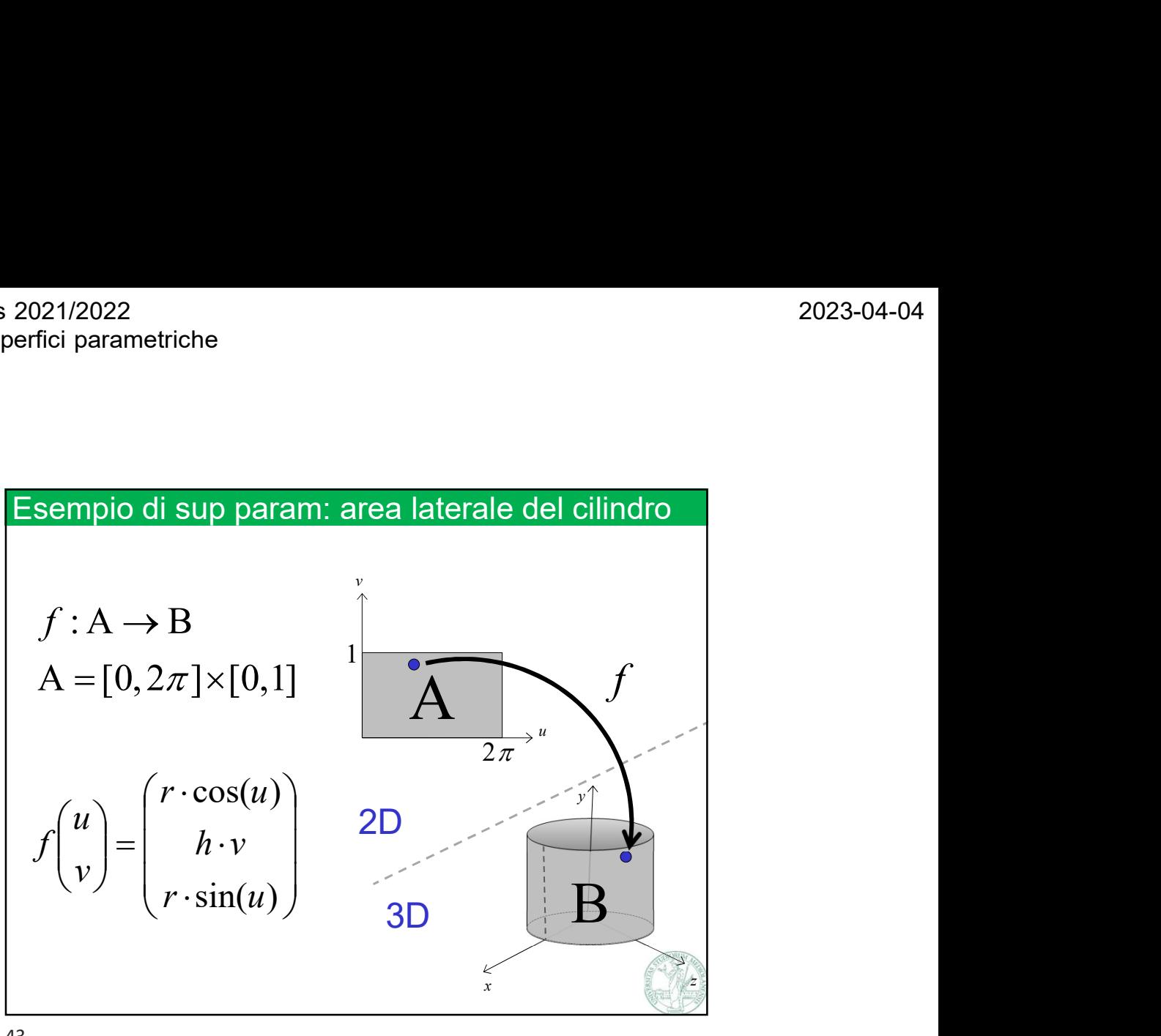

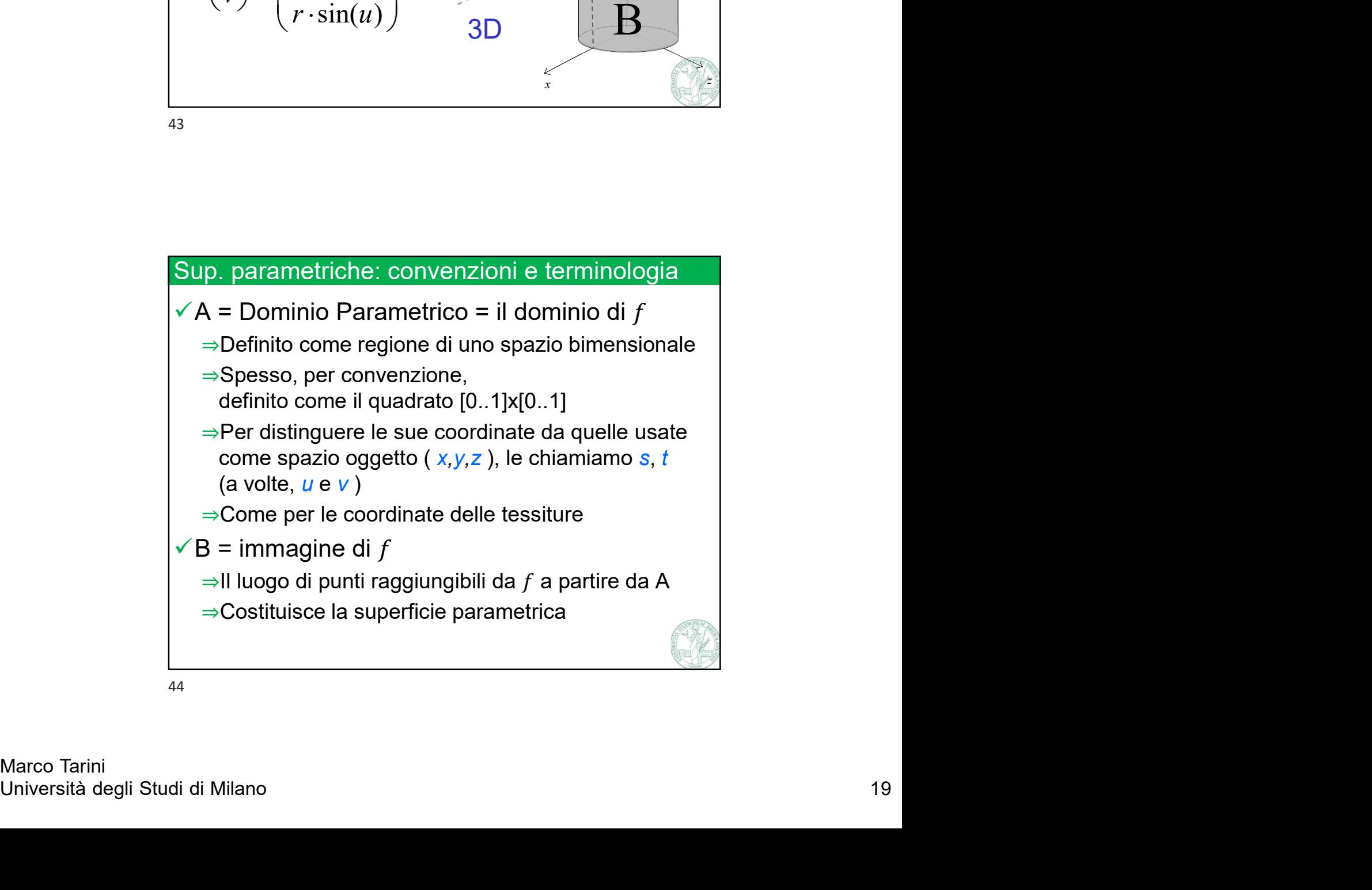

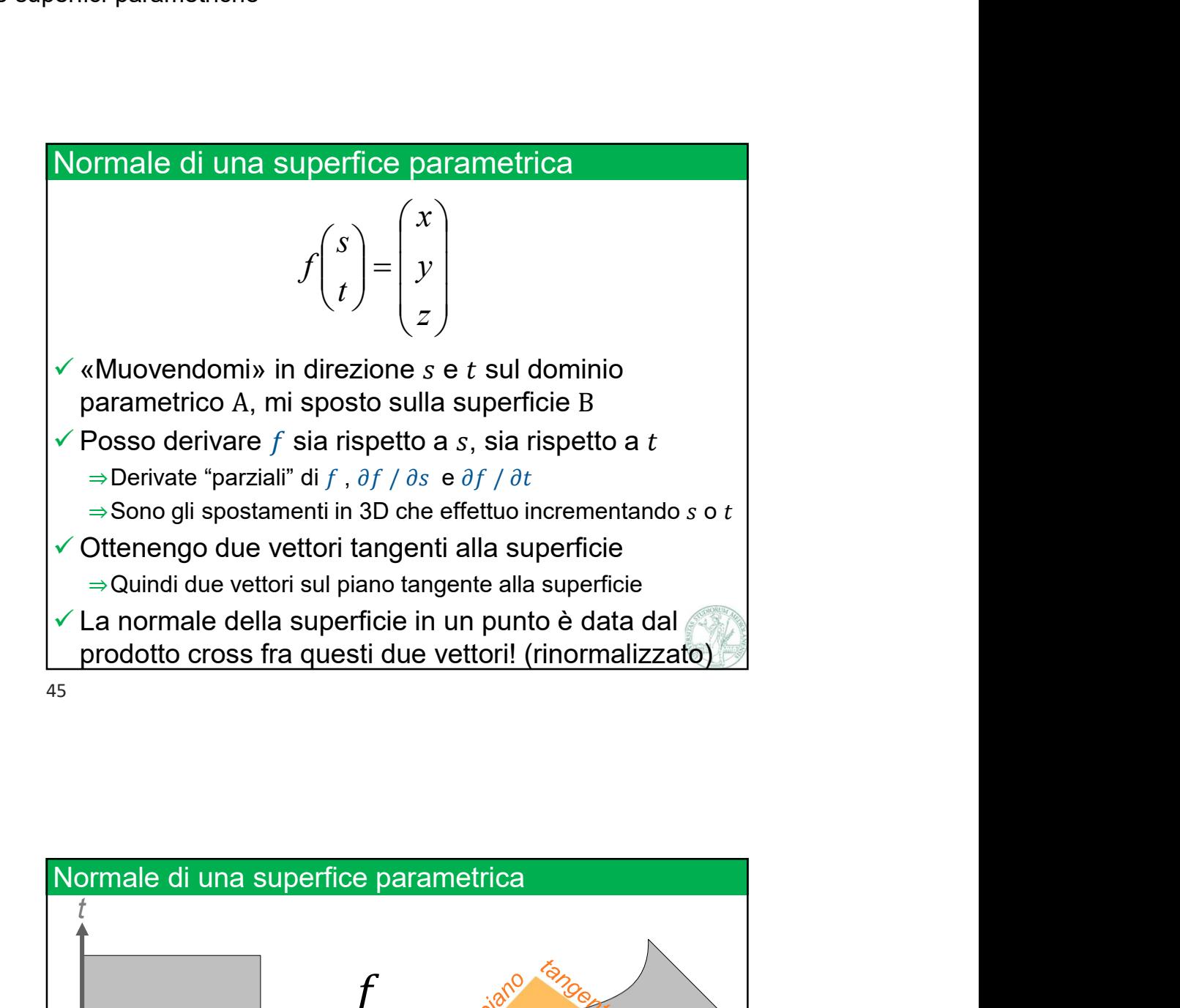

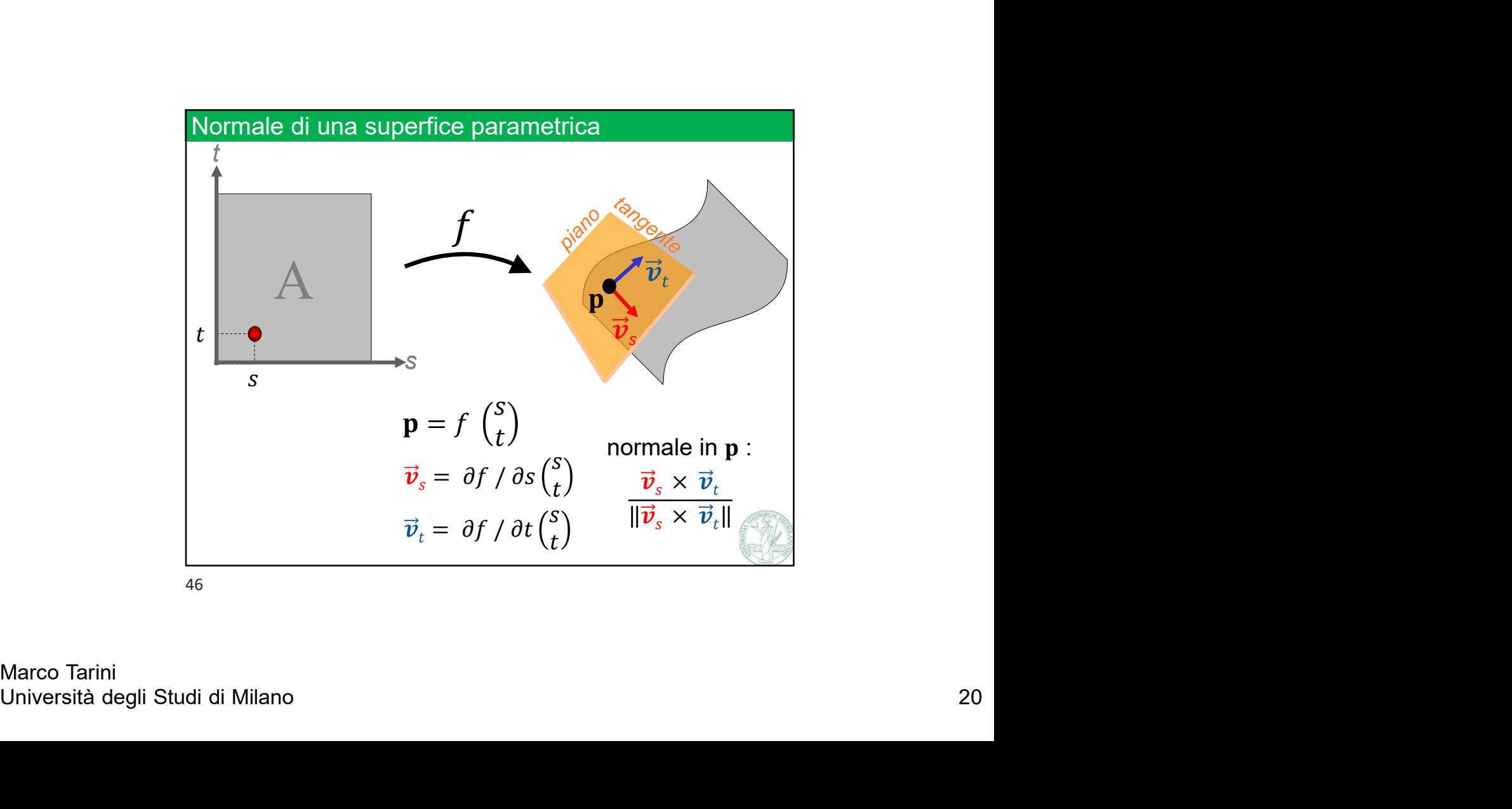

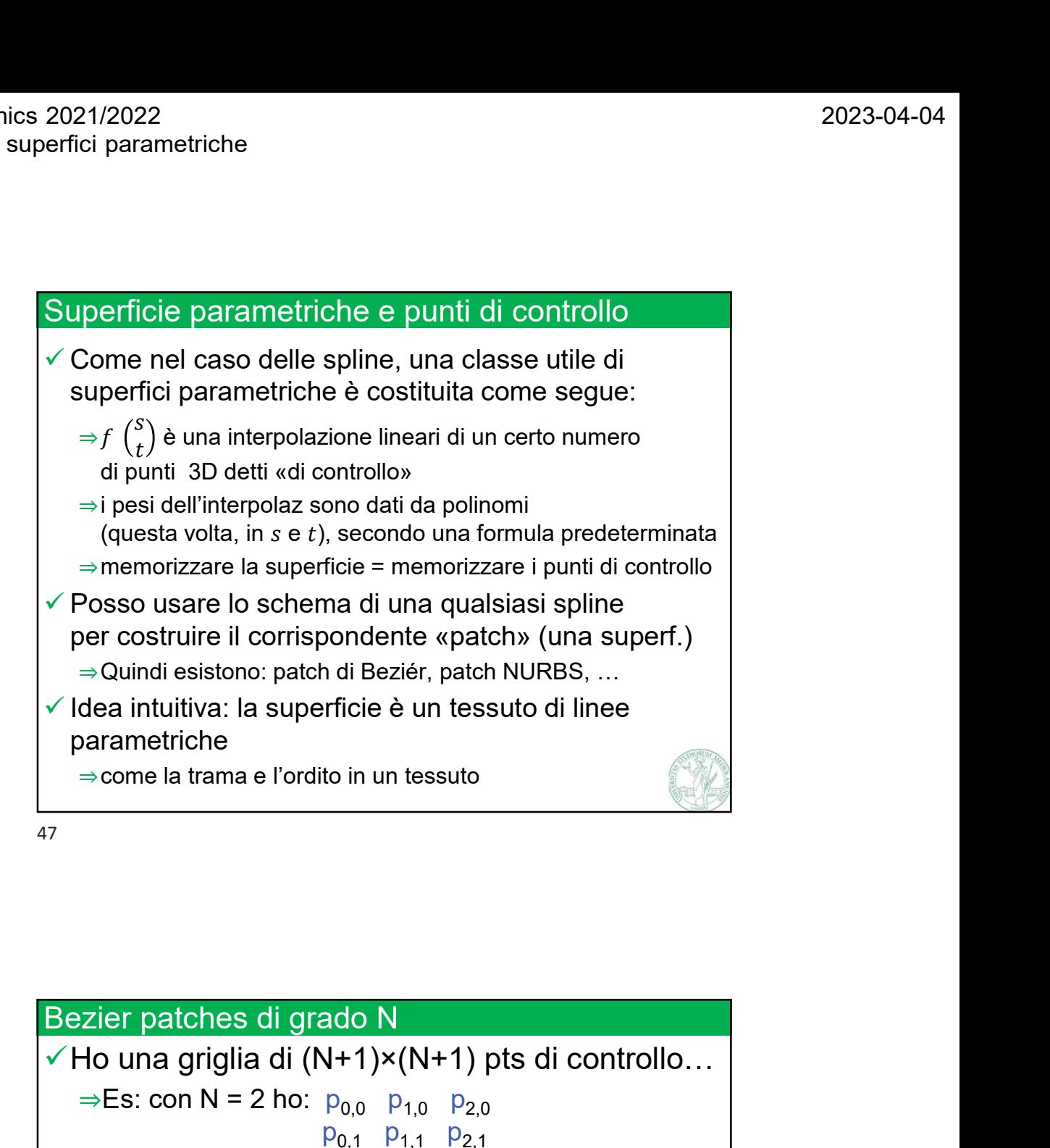

V Con N = 2, algoritmo per trovare  $p = f(s, t)$ <br>  $\Rightarrow$ cioè la pos 3D del punto di coord parametriche (s, t)<br>
v procedo così:<br>  $\Rightarrow$ trovo a come  $f(t)$  sulla bezier curve  $p_{0,0}$   $p_{1,0}$   $p_{2,0}$ <br>  $\Rightarrow$ trovo b come  $f(t)$  sulla  $\checkmark$  Ho una griglia di (N+1)×(N+1) pts di controllo… ⇒Es: con N = 2 ho:  $p_{0,0}$   $p_{1,0}$   $p_{2,0}$  $P_{0,1}$   $P_{1,1}$   $P_{2,1}$  $p_{0,2}$   $p_{1,2}$   $p_{2,2}$ Parametriche<br>  $\Rightarrow$  come la trama e l'ordito in un tessuto di line<br>
Therefore the state of grado N<br>
Con N = 2 ho:  $p_{0.0}$  P<sub>1.0</sub> P<sub>2.0</sub><br>
P<sub>0.1</sub> P<sub>1.1</sub> P<sub>2.1</sub><br>
P<sub>0.2</sub> P<sub>1.2</sub> P<sub>2.2</sub><br>
Con N = 2, algoritmo per trovare  $p = f(s, t$ ⇒come la trama e l'ordito in un tessuto<br>
→ come la trama e l'ordito N<br>
→ do una griglia di (N+1)×(N+1) pts di controllo...<br>
→ Es: con N = 2 ho:  $p_{0,0}$   $p_{1,0}$   $p_{2,0}$ <br>  $p_{0,1}$   $p_{1,1}$   $p_{2,1}$ <br>  $p_{0,2}$   $p_{1,2}$   $p$ procedo così: 2 Example 12 and 2 and 2 and 2 and 2 and 2 and 2 and 2 and 2 and 2 and 2 and 2 and 2 and 2 and 2 and 2 and 2 and 2 and 2 and 2 and 2 and 2 and 2 and 2 and 2 and 2 and 2 and 2 and 2 and 2 and 2 and 2 and 2 and 2 and 2 and 2 vier patches di grado N<br>
→ Es: con N = 2 ho:  $p_{0,0}$   $p_{1,0}$   $p_{2,0}$ <br>  $p_{0,1}$   $p_{1,1}$   $p_{2,1}$ <br>  $p_{0,2}$   $p_{1,2}$   $p_{2,2}$ <br>
Con N = 2, algoritmo per trovare  $p = f(s, t)$ <br>
⇒cioè la pos 3D del punto di coord parametric vallary patches di grado N<br>
→ Es: con N = 2 ho:  $p_{0,0}$   $p_{1,0}$   $p_{2,0}$ <br>  $p_{0,1}$   $p_{1,1}$   $p_{2,1}$ <br>  $p_{0,2}$   $p_{1,2}$   $p_{2,2}$ <br>
Con N = 2, algoritmo per trovare  $p = f(s, t)$ <br>
⇒cioè la pos 3D del punto di coord parametri exier patches di grado N<br>
Ho una griglia di (N+1)×(N+1) pts di controllo...<br>
⇒Es: con N = 2 ho:  $p_{0,0}$   $p_{1,0}$   $p_{2,0}$ <br>  $p_{0,1}$   $p_{1,1}$   $p_{2,1}$ <br>
Con N = 2, algoritmo per trovare  $p = f(s, t)$ <br>
⇒cioè la pos 3D del punt

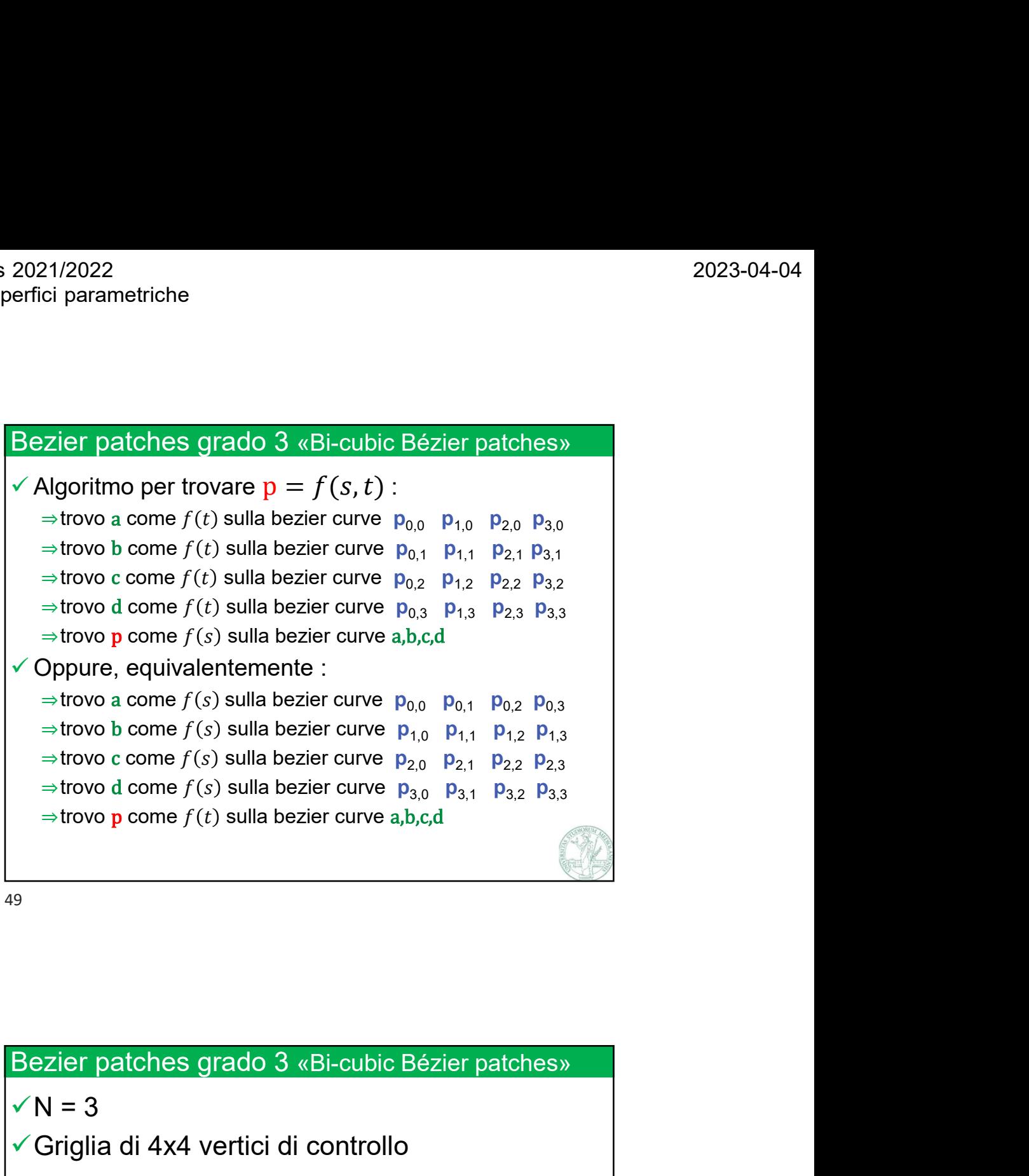

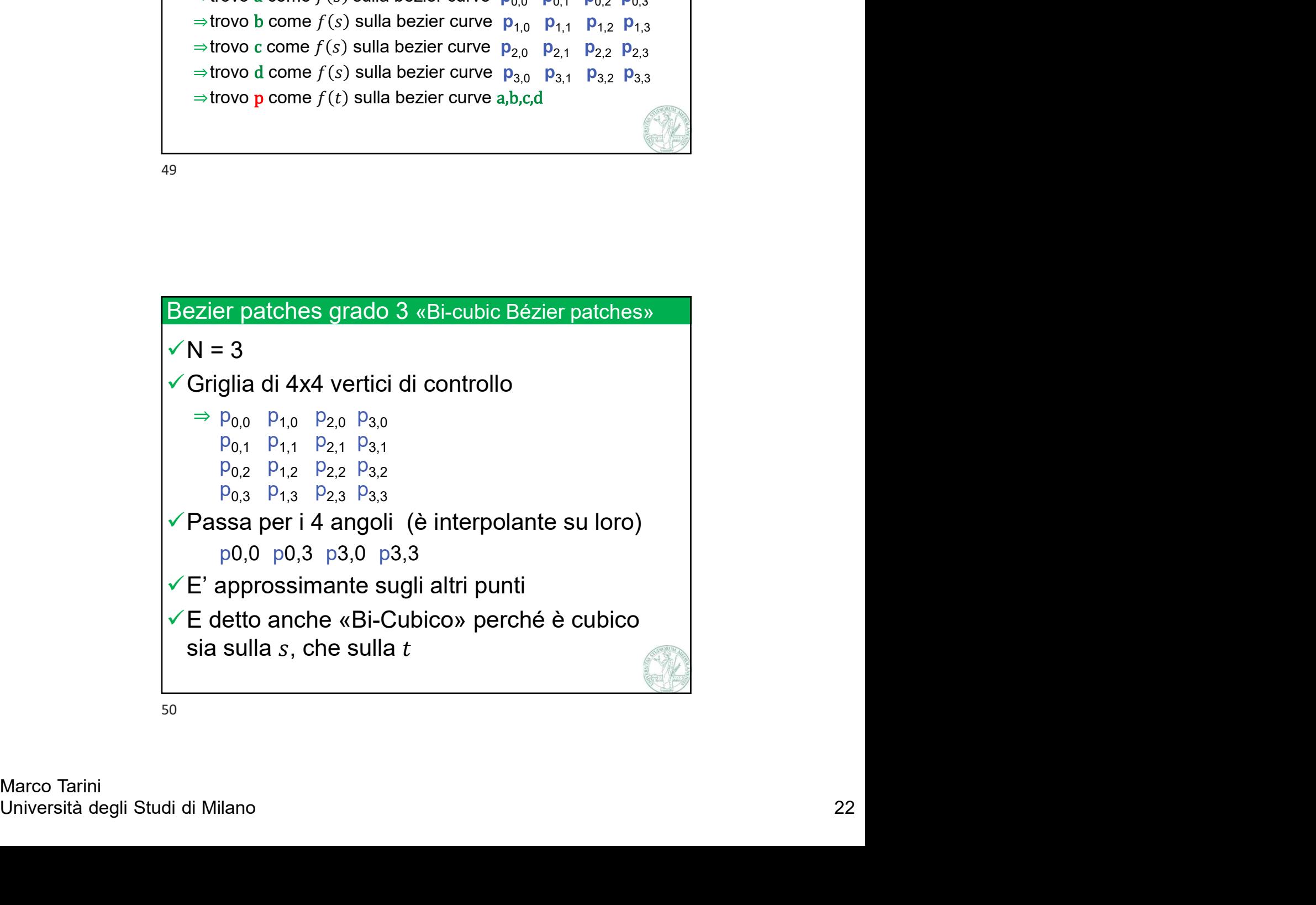

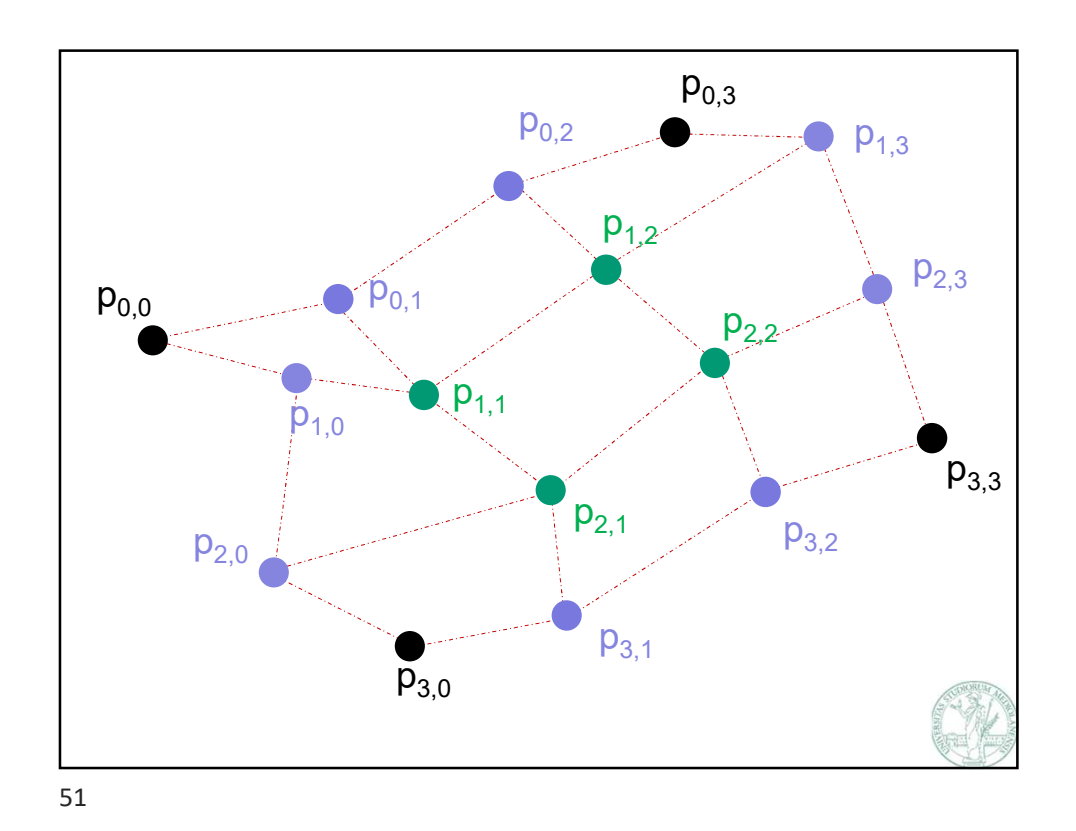

 $f(s,t)$  $t = t$ Marco Tarini<br>Università degli Studi di Milano 23 the contract of the contract of the contract of the contract of the contract of the contract of the contract of s Night in the set of the set of the set of the set of the set of the set of the set of the set of the set of the set of the set of the set of the set of the set of the set of the set of the set of the set of the set of th  $t \times \mathbb{R}$  and  $\mathbb{R}$ t **the contract of the contract of the contract of the contract of the contract of the contract of the contract of the contract of the contract of the contract of the contract of the contract of the contract of the contrac** 

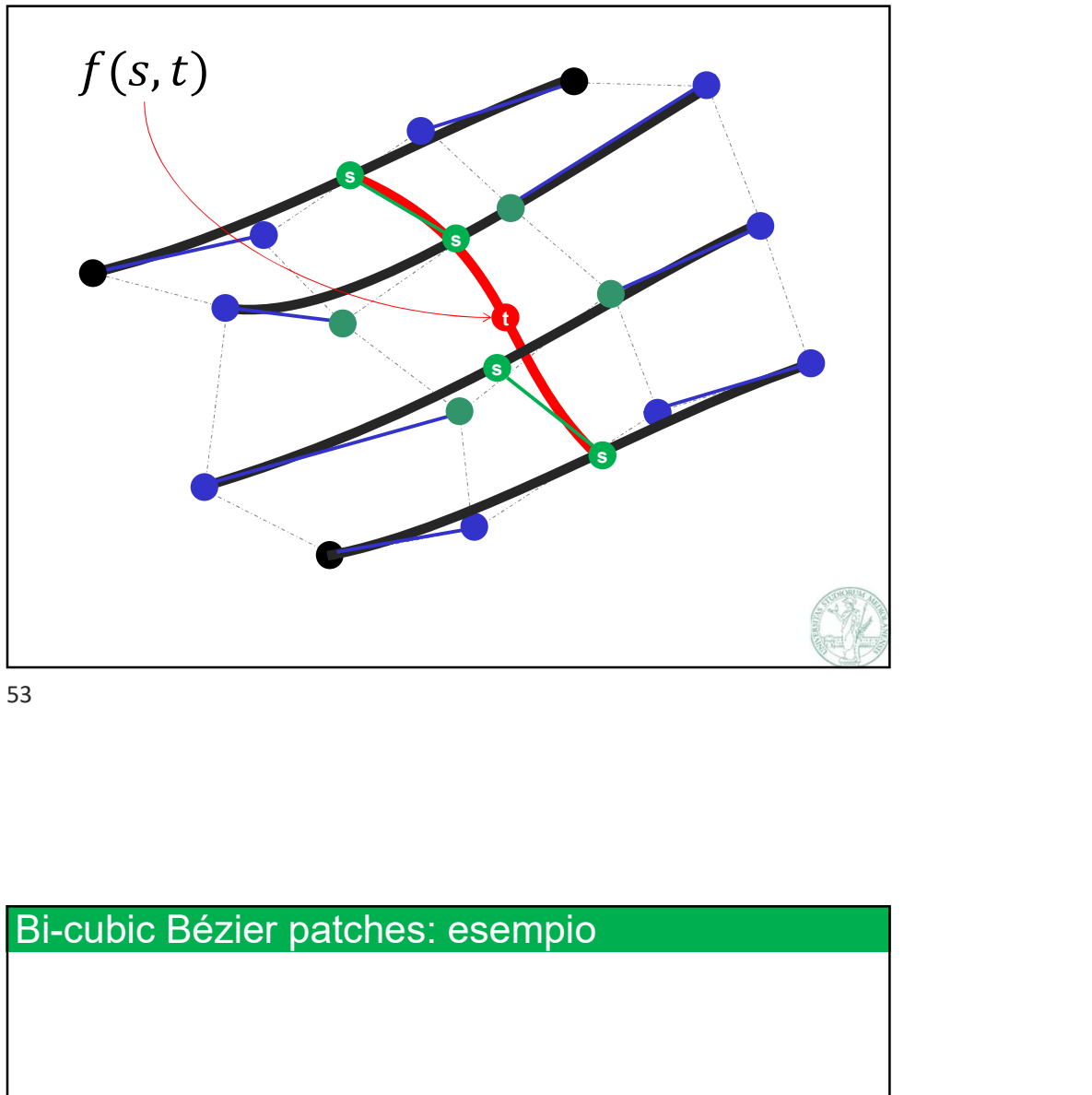

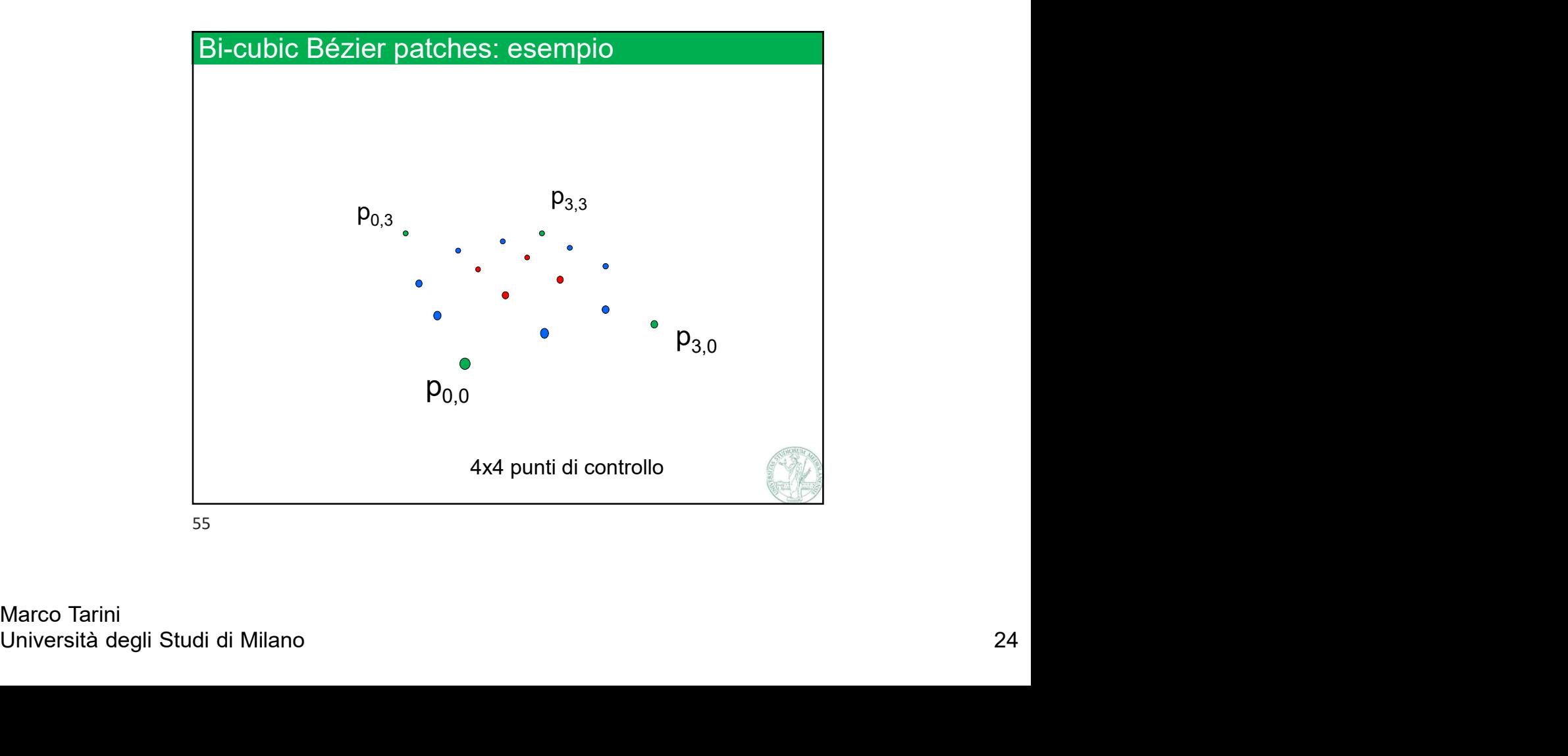

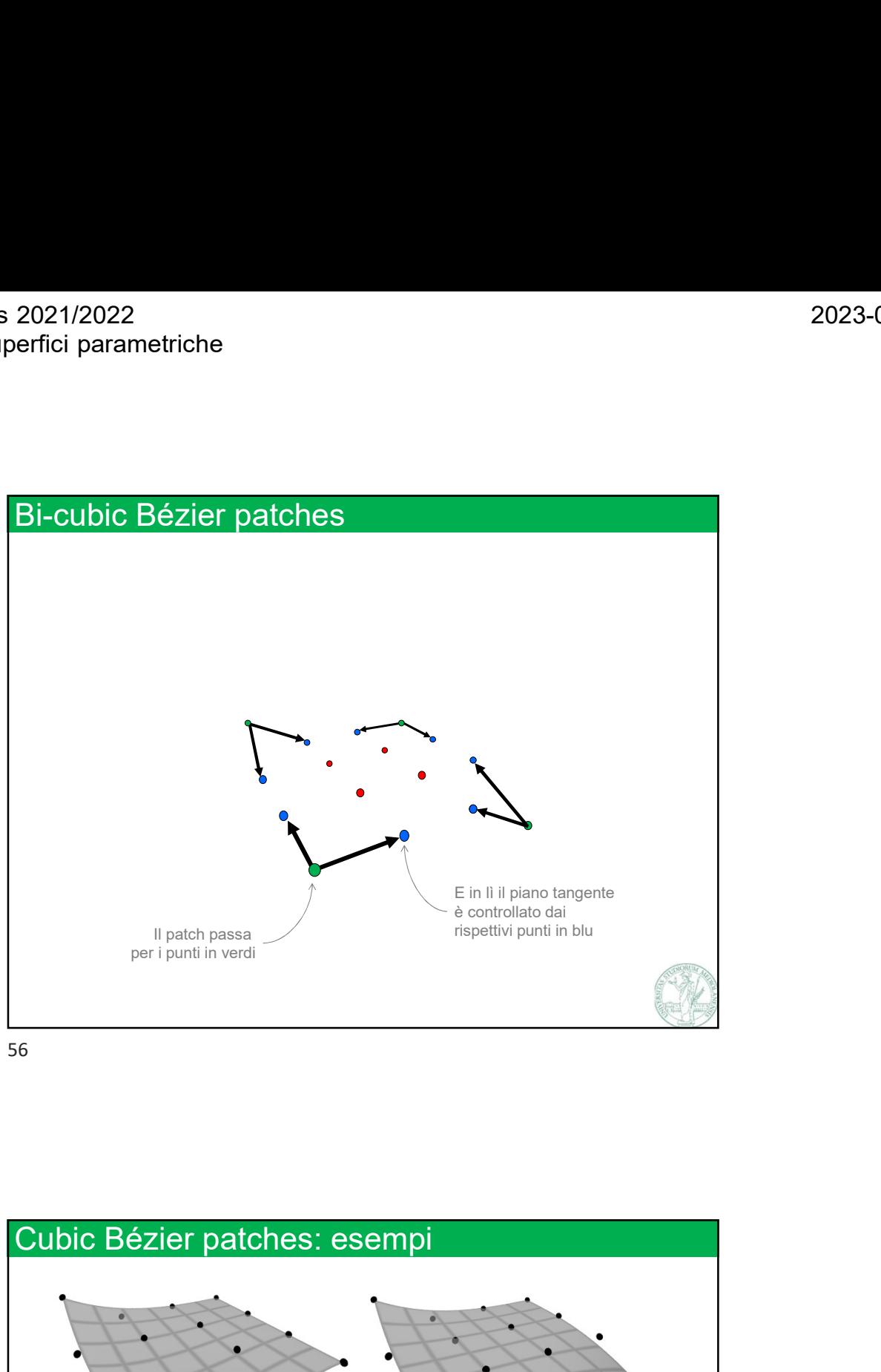

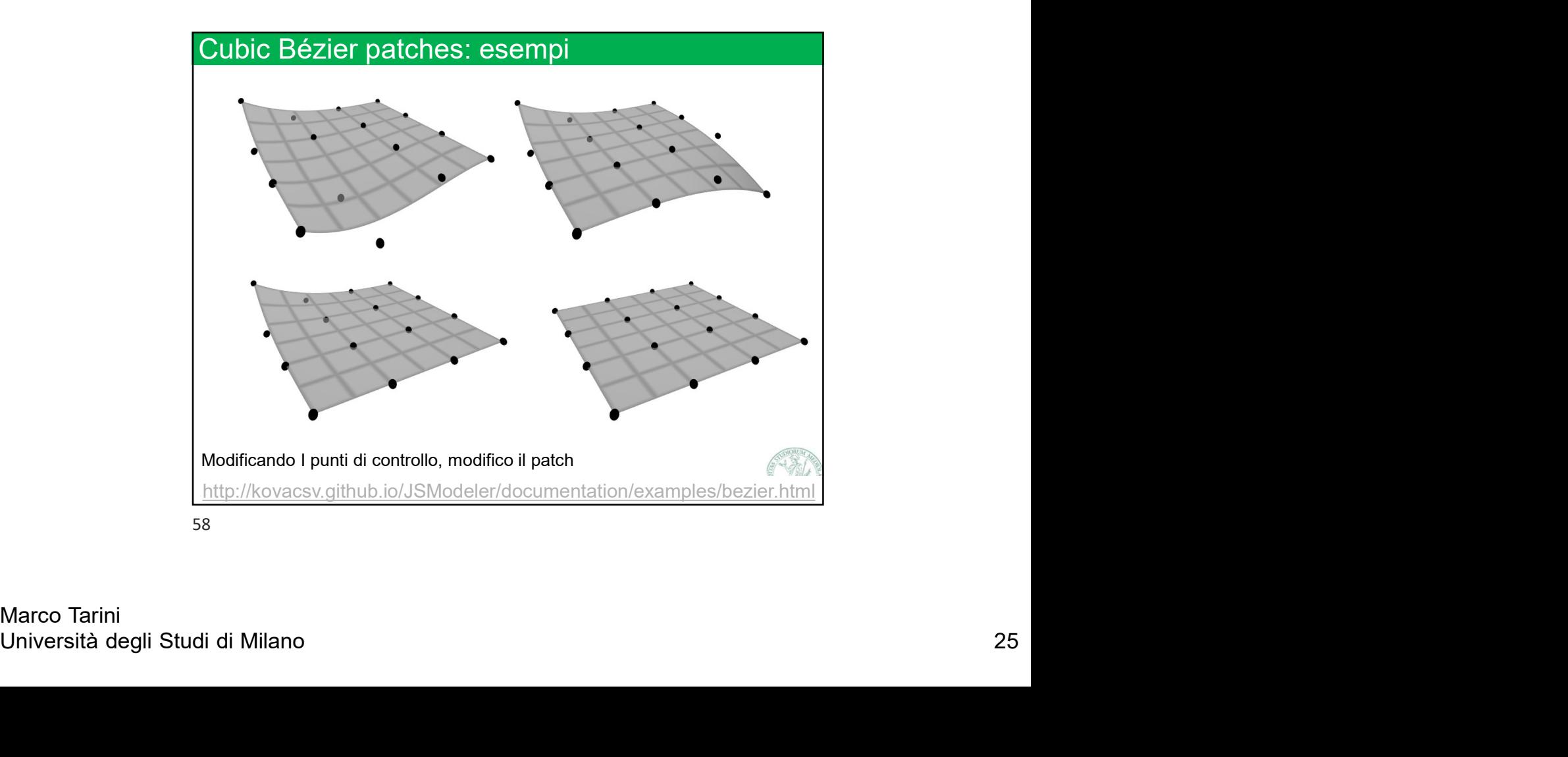

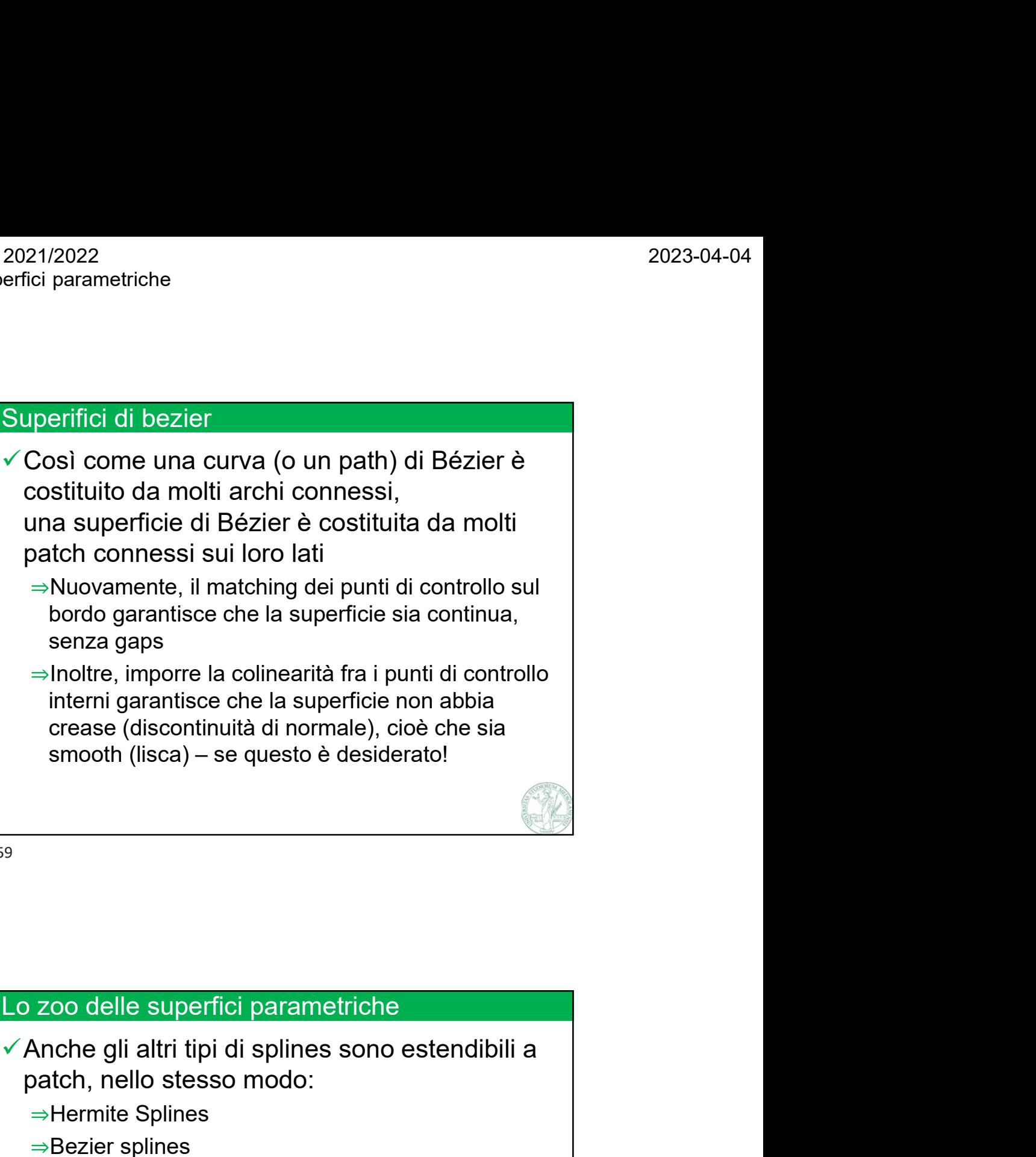

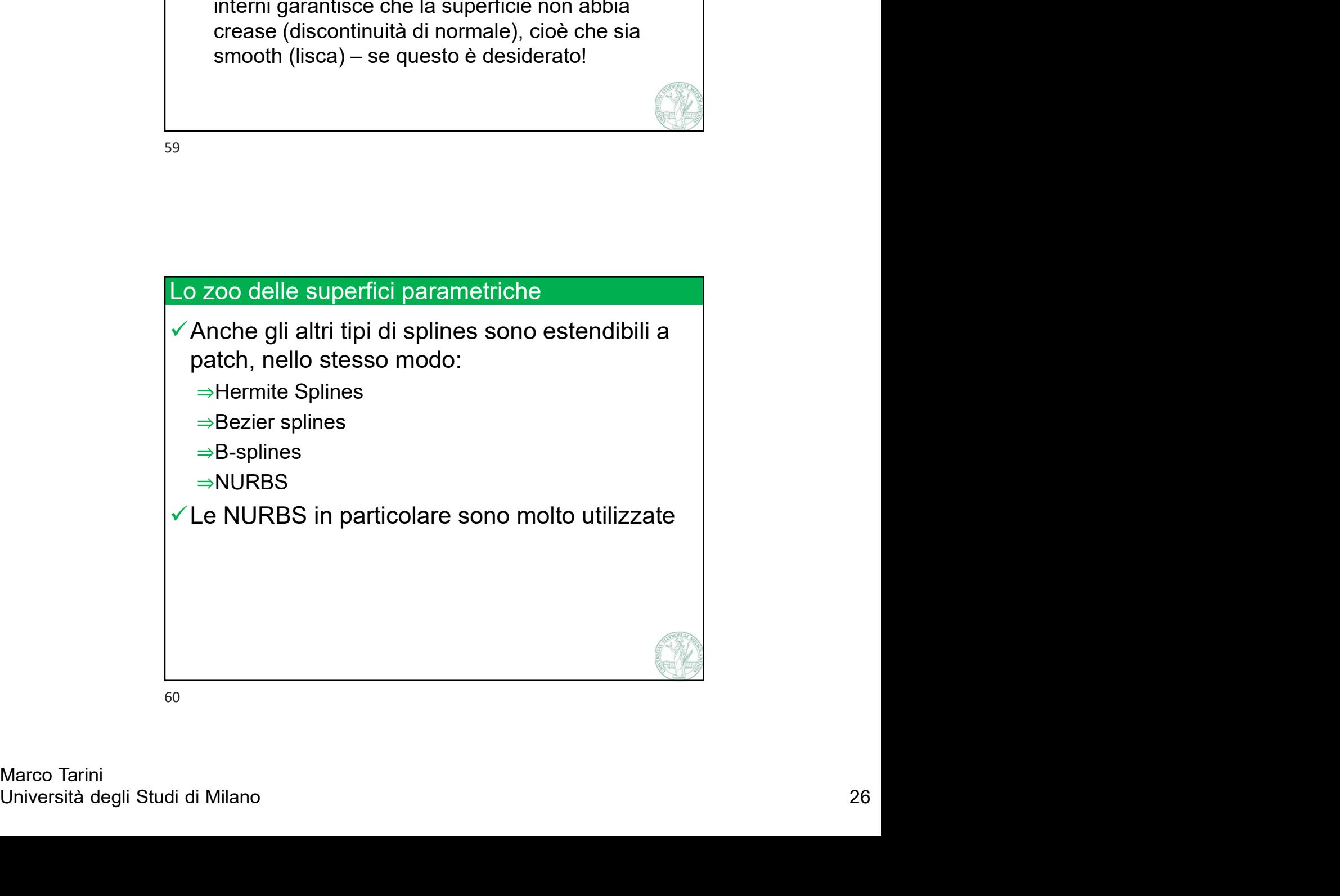

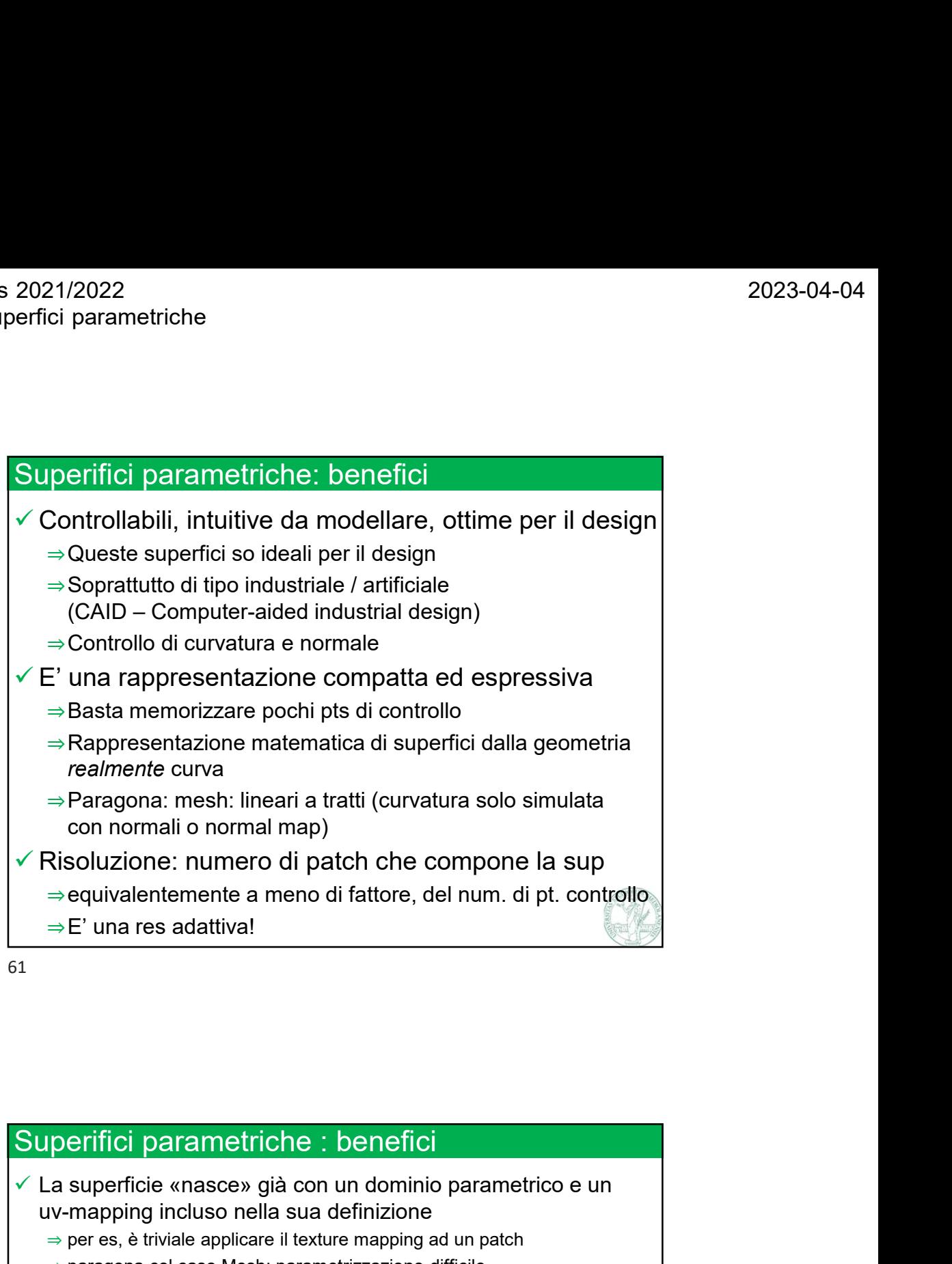

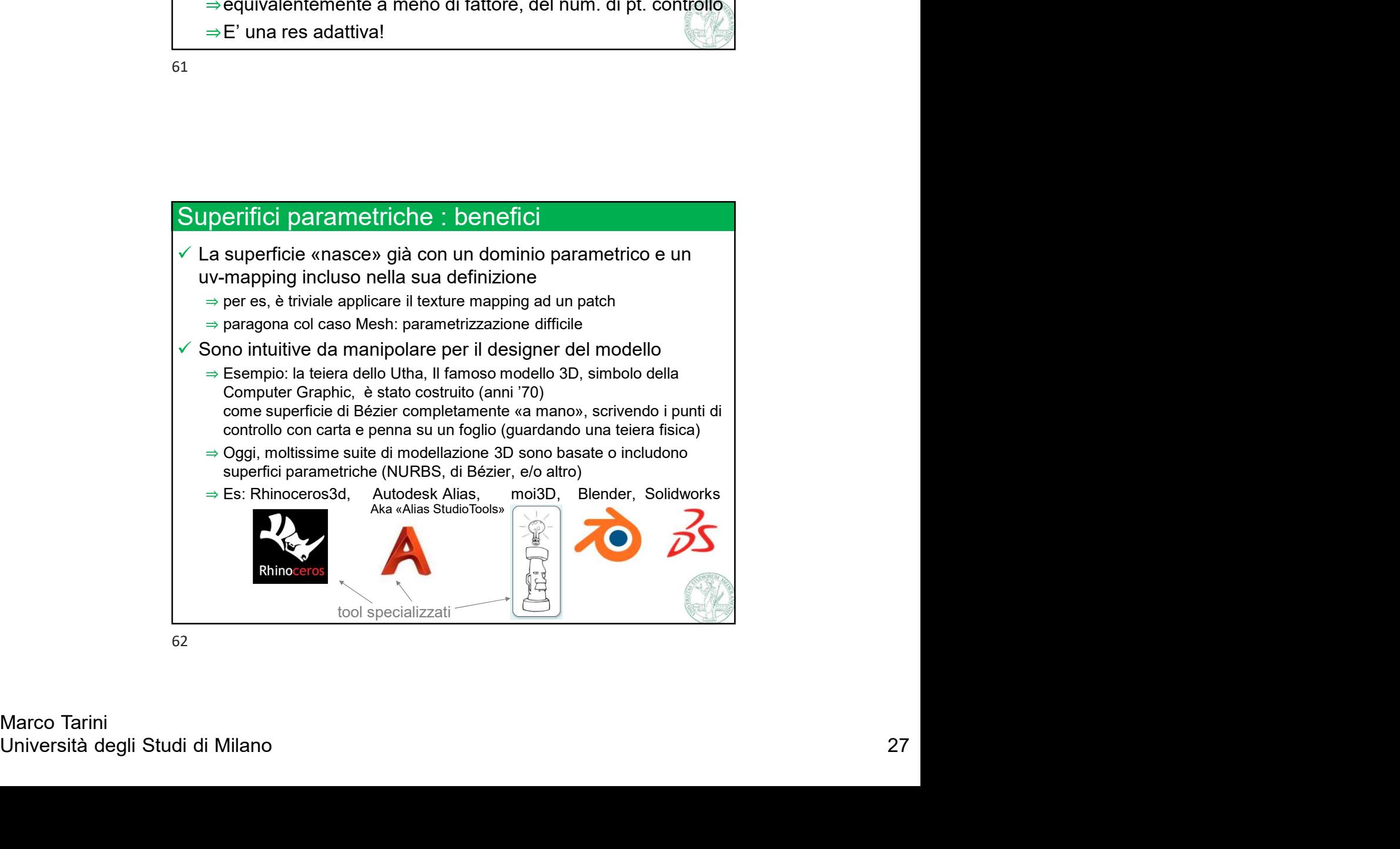

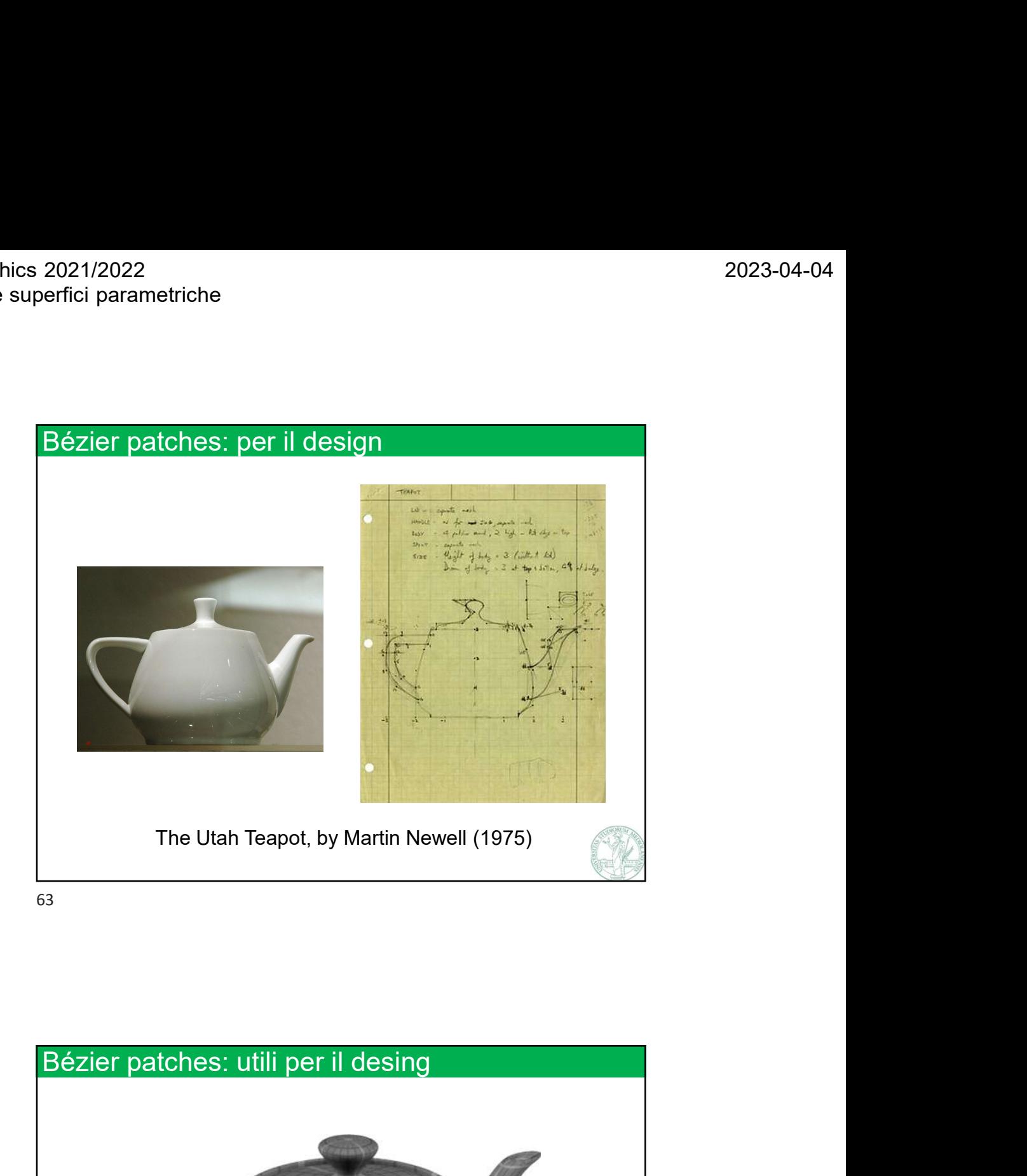

Marco Tarini<br>Università degli Studi di Milano 28 tches: utili per il desing<br>The Utah Teapot, by Martin Newell (1975)

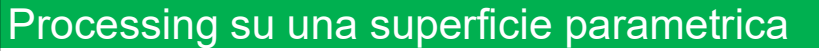

 $\checkmark$  In molti contesti, la superficie parametrica è l'input o l'action di parametriche<br>
l'output diretto di task di geometry processing, incluso:<br>
a Semplificazione: iduzione del numero di patch<br>
a Costruzione automatica (a partire da un'altra<br>
a Costruzione automatica (a partire da

- ⇒Semplificazione: riduzione del numero di patch
- ⇒Costruzione automatica (a partire da un'altra rappresentazione, quale una mesh). Task difficile.

 $\checkmark$  Per molti usi, compreso (spesso) il rendering, è necessario, viceversa convertire la superficie parametrica in una mesh poligonale

- ⇒Fortunatamente, questo procedimento è semplice
- ⇒Nota: può essere fatto «on demand», per es solo in fase di rendering, usando la rappresentazione originale (assai più compatta) per lo storing del modello 3D e qualsiasi altro uno compatta) per lo storing del modello 3D exemplificazione: riduzione del numero di patch<br>Costruzione automatica (a partire da un'altra<br>Costruzione automatica (a

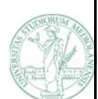

65

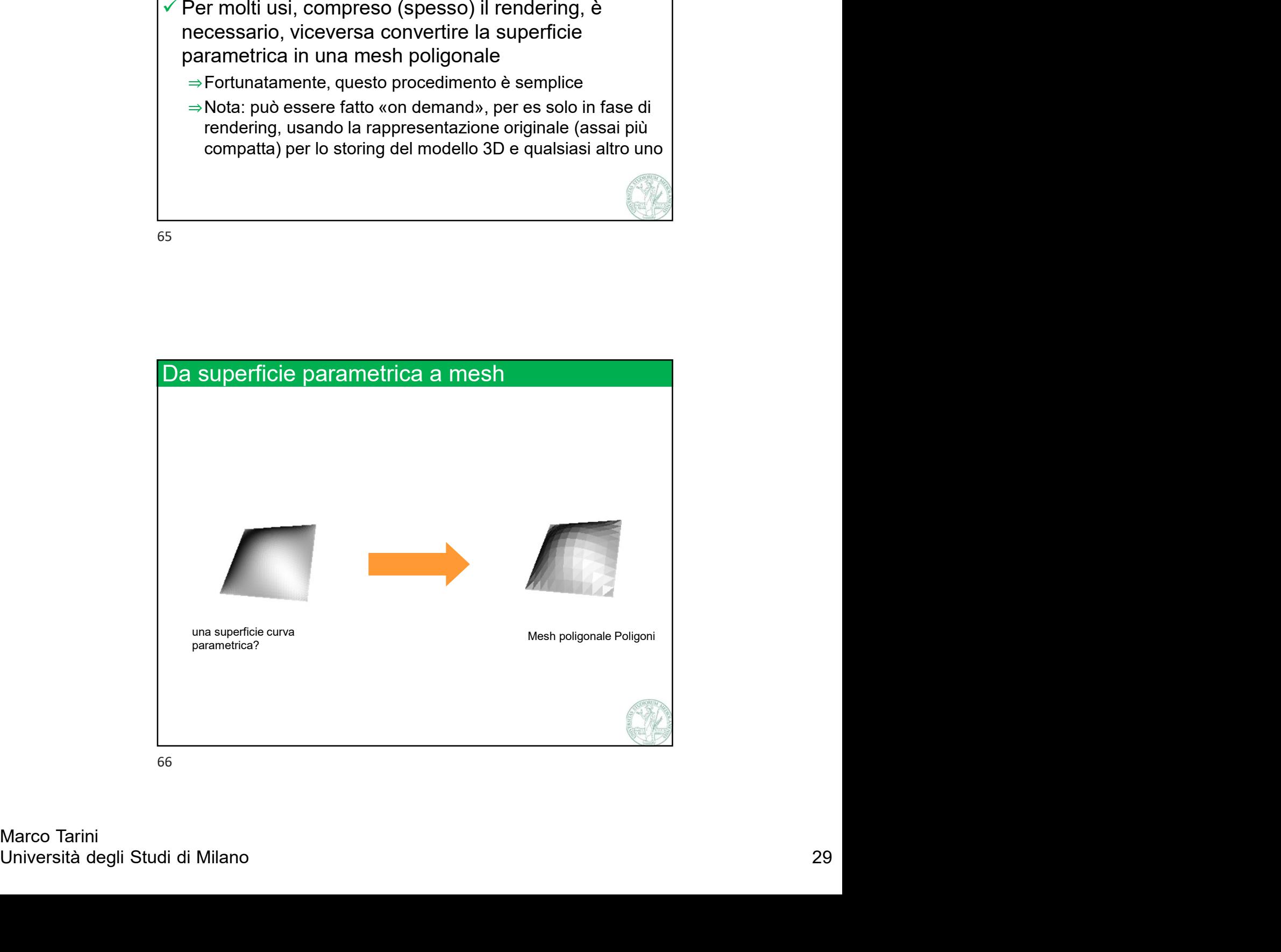

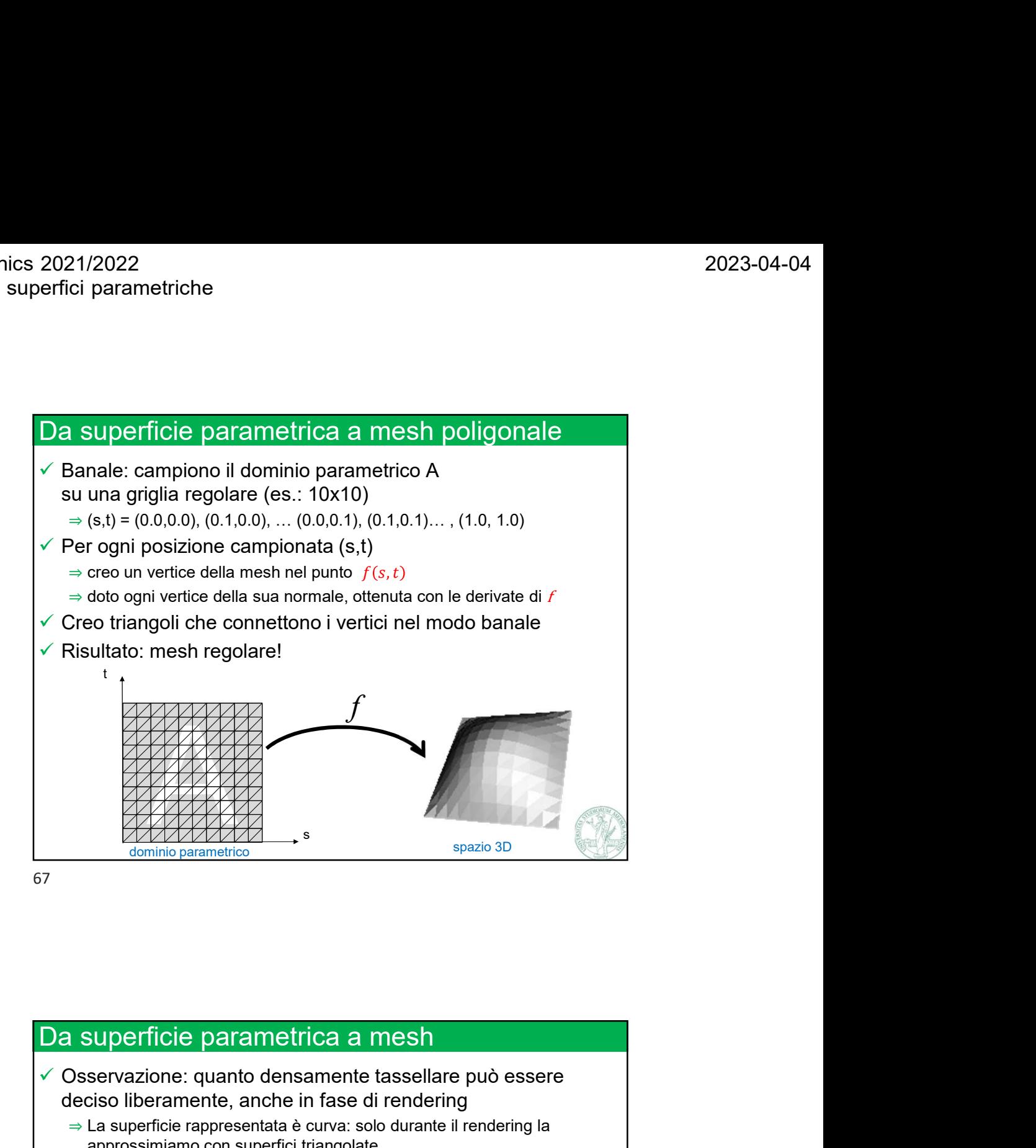

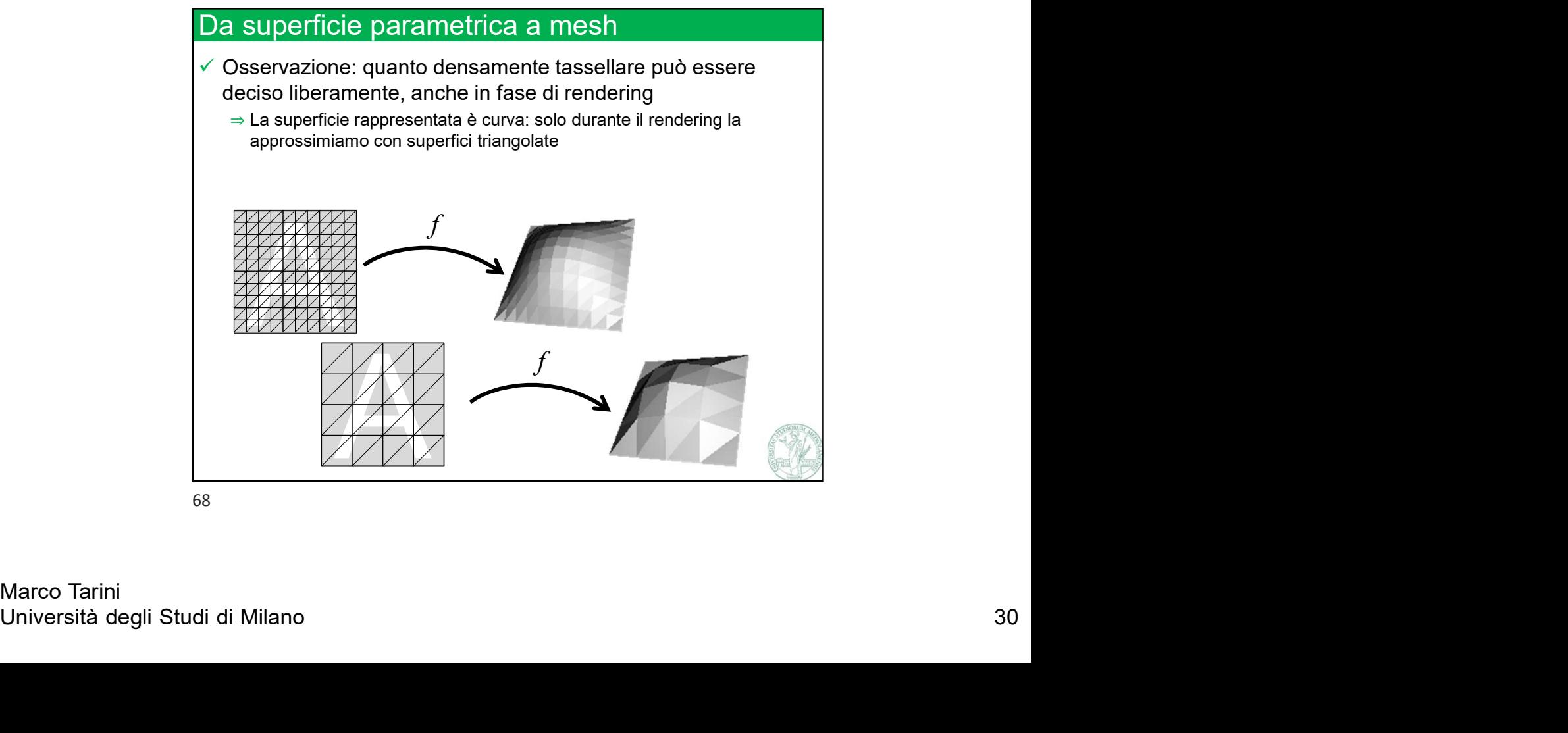